**TEXT O D E ENSEÑANZ A**  PARA LAS CUATRO OPERACIONES DE ARITMETICA EN **EL ABACO**  JAPONES MODERNO "ZUMOR",

# <sup>"</sup>ZUMOR" M. R.

Inscripción N.º 20536. Autor: OSCAR ZUÑIGA MORELLI Dibujos: OSCAR ZUÑIGA MORELLI

Prohibida la reproducción parcial ó total del presente Texto:

1 9 5 8

TEXTO DE ENSEÑANZA PARA LAS CUATRO OPERACIONES DE ARITMETICA EN EL ABACO JAPONES MODERNO, "ZUM OR"

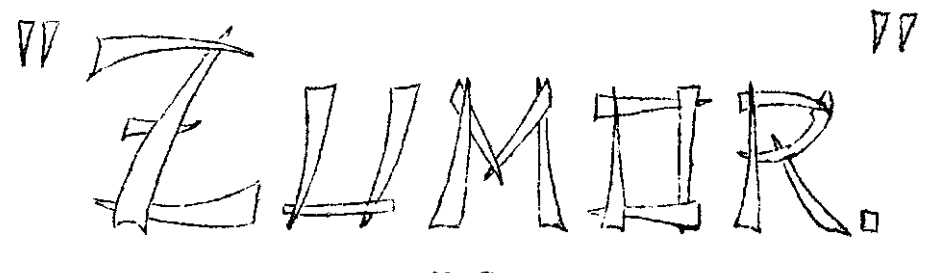

M. R.

Inscripción № 20536. Autor: OSCAR ZUÑIGA MORELLI . Dibujos: OSCAR ZUÑIGA MORELLI.

Prohibida la reproducción parcial ó total del presente Texto,

1958.

# LA IMPORTANCIA DEL ABACO.

La finalidad de este Texto es, aclarar dudas dando una información amplia y sencilla de todo lo referente al manejo del Abaco.

Habiéndome especializado en el manejo de todo tipo de Abaco, considero un deber de mi parte, el contribuir a su difusión. Sobre todo después de haber podido comprobar plenamente, la utilidad y seguridad que representa su manejo en la Aritmética Comercial.

Me inclina además ha enfrentar la publicación de esta obra, la inexplicable ausencia de datos en este tema, lo que afecta incluso a la mayoría de las Enciclopedias. Las que por lo general mencionan el Abaco Chino (Swampan) y el Abaco Ruso (Tchotu). Esto, en lo que respecta a los Abacos que están constituidos por un morco do madera en el que hay unos alambres por los que corren unas bolitas llamadas "cuentas".

Desgraciadamente omiten los modelos Japoneses que son: "Soroban" de 6 "cuentas" en cada corrida y "Soroban" moderno de 5 "cuentas" en cada corrida.

Tampoco Enciclopedia alguna habla en forma categórica de la utilidad y ductibilidad de operación de los modelos más importantes: Chino, Japonés y Ruso. Cuya enseñanza se difundo actualmente en los Colegios de los países mencionados, a todo niño que tonga 0 años da ocla'.

La forma clásica de los Abacos Chiras y Japone-es es la siguiente:

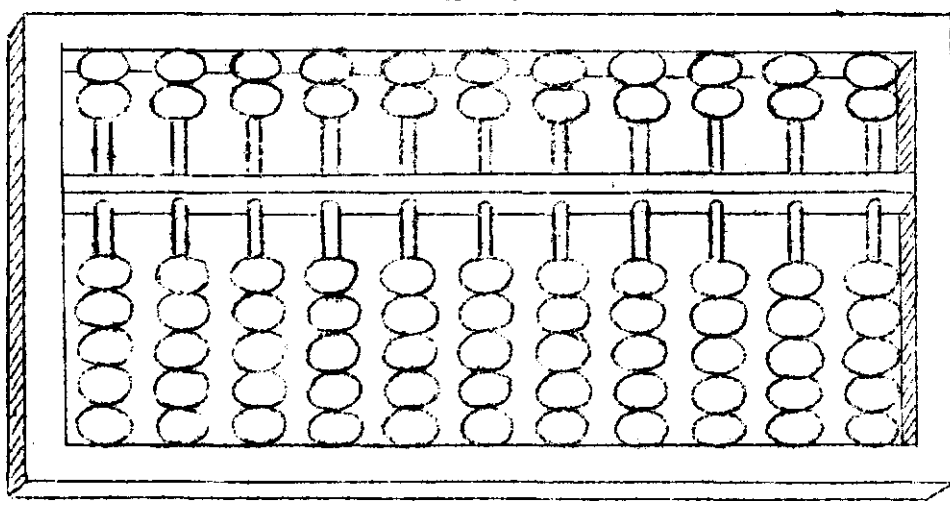

"S W A M P A K",

"SOROBAN".

| $-1$<br><br>$- - -$<br><b>Service</b><br>, , , , ,<br>.<br><b>18.1</b><br>$\sim 10^{-1}$<br>- <del>mar</del> na<br>-- | Ø |  |
|----------------------------------------------------------------------------------------------------|---|--|
|                                                                                                    |   |  |
|                                                                                                    |   |  |

El "Soroban" moderno difiere del diseño en, que, debajo de la regli-11a que divide el marco en dos porciones desiguales, TIENE SOLO 4 "CUEN-TAS' EN CADA CORRIDA.

En cuanto al Abaco Ruso nos recuerda la forma de los tableros con los que se nos enseña a contar en nuestros primeros días de Colegio; puesto que, tiene 10 "cuentas" en cada corrida y no tiene la reglilla que se observa en el "Swampan" y en el "Soroban"..

La capacidad de estos modelos varía según al número de hileras 6 co-

rridas que tienen y nó por la mayor ó menor cantidad de "cuentas". El modelo Chino del diseño puede sumar hasta? 99.999,999.999. En cuanto al modelo Japonés su capacidad ess 999,999,999.999.999,999.999.

En todos estos modelos se puede efoctuar correcta y rápidamente: Sumas, Restas, Multiplicaciones, Divisiones y Extracción de Raices. Digo correctamente, porque, en una División por ejemplo, podemos sacar todos los decimales necesarios y en caso de quedar un residuo el Abaco lo deja contabilizado.

Después, de haber experimentado con toda clase y tipos de Abacos, puedo recomendar el modelo de "Soroban" moderno, por su comodidad de aprendizaje y sencillez de operación, A este tipo dedico el Texto presente y en él he basado también la construcción del "2UMGR".

Puedo asegurar, después de haber experimentado con niños de 9 años hasta adultos de edad avanzada, que su aprendizaje es perfectamente posible, para quién lo desee. Basta sólo un orecimiento sólido de las cuatro operaciones básicas de la Aritmética., interés y constancia.

Igual puede parender un Sr. Wong, un Sr. Yamanoto que un Sr. Pérez. Hago este comentario debido a que alguién me dijo en una ocasión:

-" Eso está reservado sólo para las mentes crientales".

Con ese criterio la humanidad hubiese quedado estancada. Un profesor no podría enseñar el Teorema de Pitágoras si él ó sus alumnos no fuesen Griegos. Si profundizáramos un poco, nos encontraríamos que uno de los primeros y más valiosos aportes a la ciencia de los números lo brindaron los Sumerios, pueblo hoy extinguido, pero que inconcientemente recordamos al pronunciar la palabra SUMA.

La ciencia no debe tener fronteras, ni prejuicios raciales. Sobre todo tratándose de la Aritmética a cuyo engrandecimiento han contribuído desdo los albores de la civilización, personas de distintas nacionalidades.

*fJ&ítít ,*  **X** •> *X* •> *X* 

Por ningún motivo pase a la lección siguiente sin haber dominado totalmente le lección que esté estudiando.

El más sabio ejemplo nos lo proporciona la naturaleza misma: "UN ROBLE DEMORA MAS EN CRECER QUE UN ZAPALLO". Pero cuanta diferencia hay de solidez y tamaño entre ambos.

Recuerde que los cimientos endebles de una choza nunca permitirán la construcción de un Rascacielos. Si yo le proporciono todo el material necesario para la edificación de un gran edificio, no lo derroche insistiendo en hacer una choza.

# LUBRICACION DEL ABACO "ZUM OR".

Todo Abaco al principio está con sua fichas ó "cuentas" un poco ajustadas. Esto no debe ser motivo de preocupación, puesto que, es perfectamente normal y la solución es la siguiente:

"Espolvoree polvos de Talco sobre las corridas de cuentas del "Zumor". De modo que la pequeña cantidad que penetre dentro de cada "cuenta" las haga correr más libremente."

Por ningún motivo use Aceites ó Grasas, ya que estos lubricantes tienen el inconveniente adherir una "cuenta" con otra.

De modo que, aunque le parezca extraño el único lubricante adecuado para un Abaco son los Polvos de Talco.

Hágalo antes de iniciar el curso y todas las vences que note un poco lentas las fichas. Despuós, el uso constante contribuirá a prescindir de la necesidad de lubricación.

# CAPITUL O I

# Los números del 0 al 9 en el "2UM0R".

La colocación del Abaco "Zumor" es, sobre una mesa de cubierta perfectamente horizontal. Su marco inferior deberá quedar a unos 20 cm. de el borde de dicha cubierta. En cuanto al operador se sentará frente al Abaco tal como lo haría para pulsar el teclado de una Máquina de Escribir.

Con el objeto de que pueda identificar más adelante las distintas partes que sé mencionan en el Texto, estudie sus nombres en la Fig. 1 .

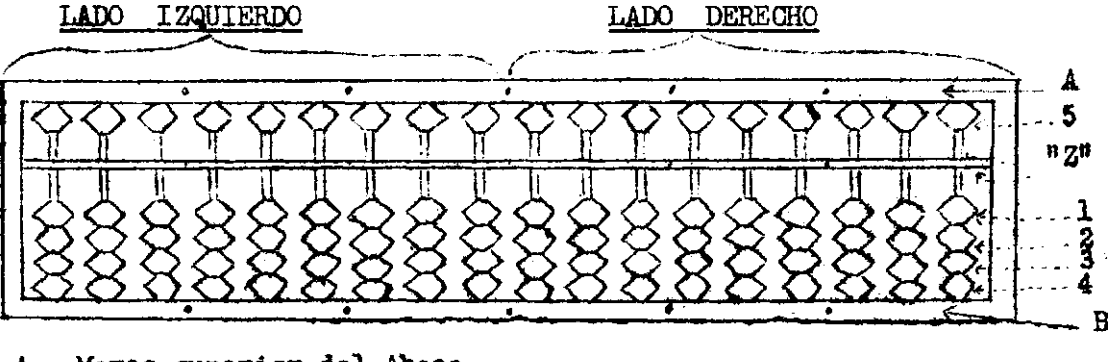

A . Marco superior del Abaco.

- 5 Ficha Superior.
- $n_{Z^n}$  Barra  $n_{Z^n}$  ó acumuladora.  $\sqrt{Fig. 1}$

1, 2, 3 y 4 . Fichas inferiores.

B, Marco Inferior .del Abaco

#### Pag» 2

Las fichas tienen también el nombre de "cuentas". Una de las partes más importantes del Abaco es la Barra "Z" y que es la que divide a cada corrida del "Zumor", dejando 1 "cuenta" en la parte superior y 4 "cuentas" en la parte inferior. A su vez las "cuentas" las llamaremos superiores e inferiores, teniendo por lo tanto cada corrida: Una "cuenta" superior y Cuatro "cuentas" inferiores.

Toda "cuenta" 6 grupo de "cuentas" que se apoye a "2" formará un número. Veamos ahora como se escriben los números del 0 al 9, en la primera corrida a contar desde el lado derecho.

CEBO.- No hay "cuentas" apoyadas a "Z". Tanto la "cuenta" superior como las inferiores, están totalmente alejadas da la barra "Z" . Ver Fig. 2.

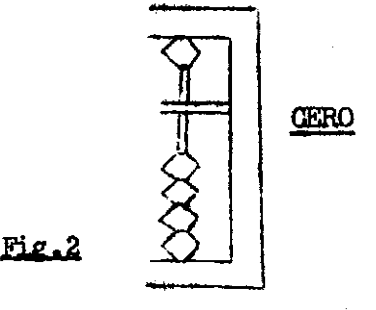

UNO.- Se escribe acercando a "Z" una "cuenta" inferior. Esto deberá hacerlo con la punta de la yema de su dedo Pulgar de la mano derecha, Si mira su mano desde el extremo izquierdo del Abaco cuando va a efectuar la anotación del número UNO, la verá tal como en la Fig.3 hasta lograr la anotación la que debe quedar como se expresa en la Fig. 3-A.

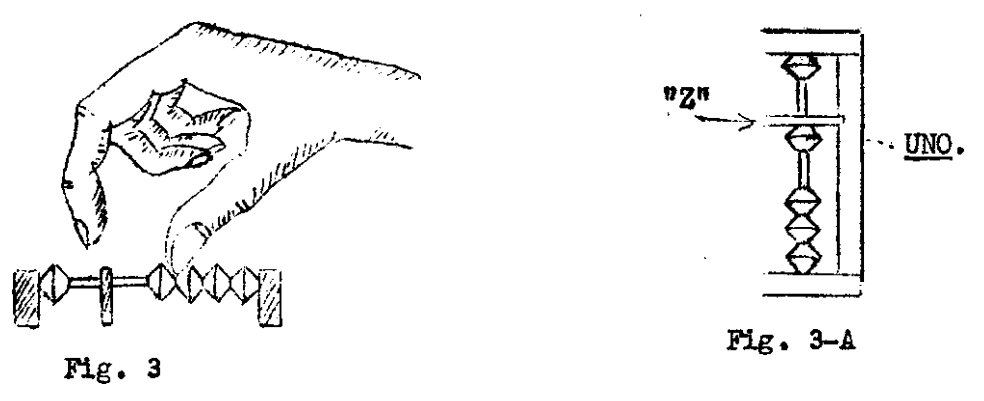

DOS.- Se apoyan dos "cuentas" inferiores a "Z", usando el dedo Pulgar de la mano derecha en la forma ya explicada, pero, empujando dos fichas a la vez según Fig. 4 hasta lograr la anotación de la Fig. 4-A .

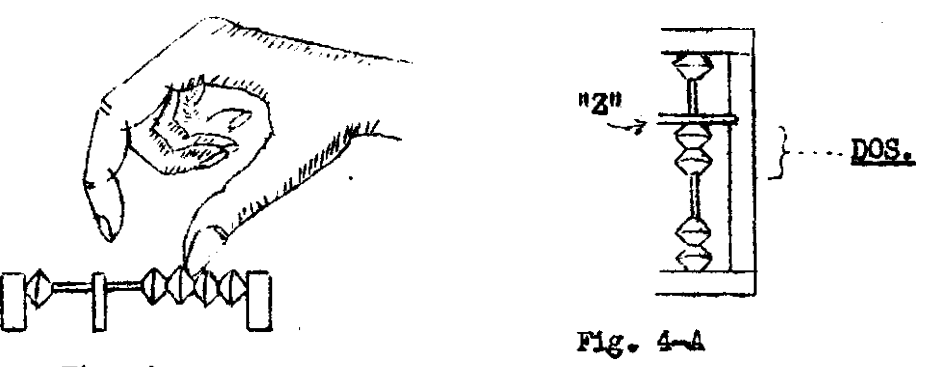

TRES» - Se apoyan tres "cuentas" inferiores a la barra "Z"; .usando desde luego el dedo Pulgar de la nano derecha, con lo que tendrá la anotación indicada en la Fig. 5 .

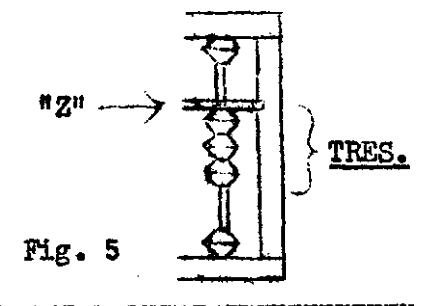

CUATRO,- Se apoyan de un golpe todas las "cuentas" inferiores a "Z". Usando siempre el dedo pulgar de la mano derecha, con lo que tendrá la anotación de la Fig. 6

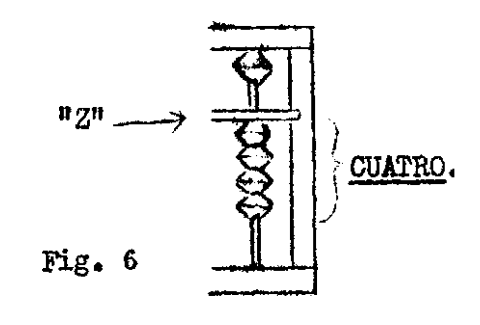

CINCO.- ' Hasta el momento la ficha superior ha estado inaetiva perú, su utilidad se manifiesta al anotar todos los números superiores a 4. La "cuenta" superior vale por sí sola CINCO, por lo tanto bastará acercarla a la barra "Z" con la punta de la yema del dedo INDICE De LA MANO DERECHA según Fig. 7 para obtener la anotación de la Fig. 7-A.

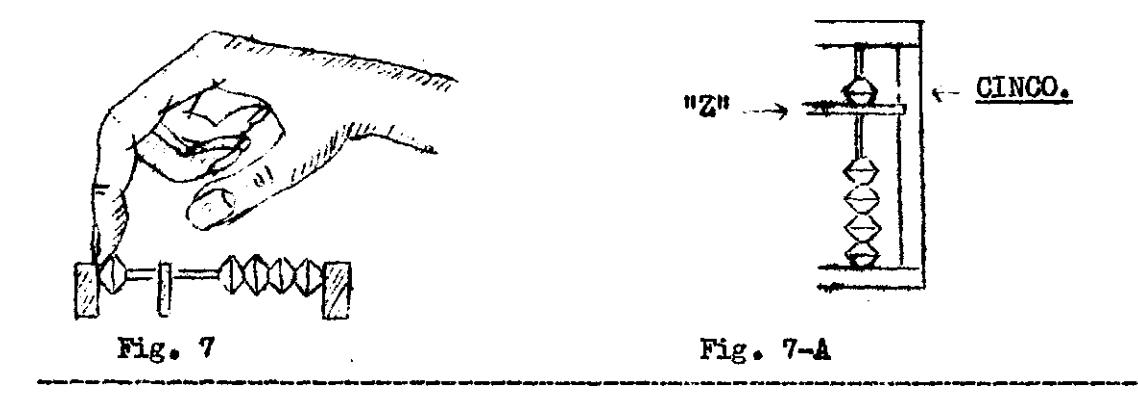

SEIS.- Se obtiene combinando la "cuenta" superior con una inferior. Se deben usar simultáneamente el dedo Indice y el Pulgar de la mano derecha . En la Fig. 8 verá la posición que deben adoptar los dedos mencionados al iniciar la anotación. En cuanto a la Fig. 8-A demuestra la anotación, ya efectuada. Debe acostumbrarse desde él principio a usar simultáneamente los dedos Pulgar e Indice, ya que de la rapidez de anotación, depende la velocidad.

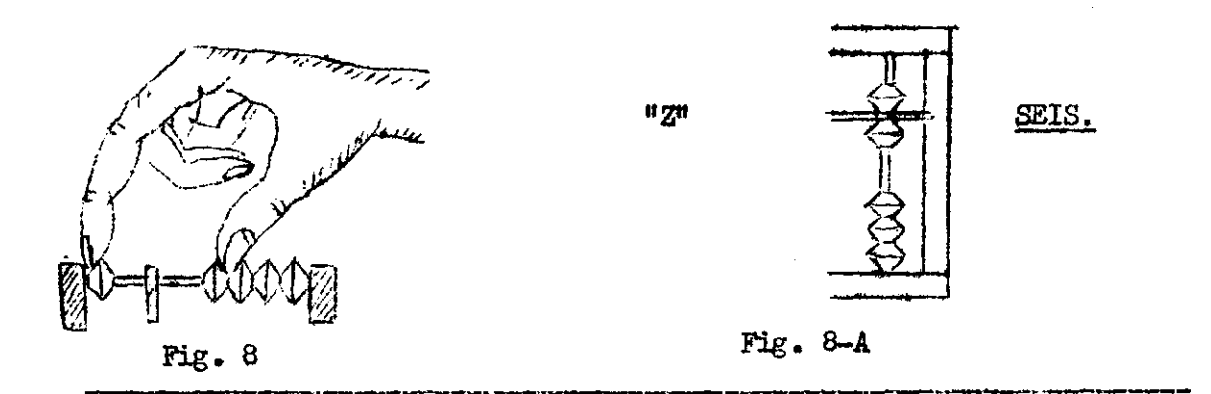

Pag. 4.

SIETE. Combine una "cuenta" superior con 2 inferiores según las Fig. 9 y 9-A.

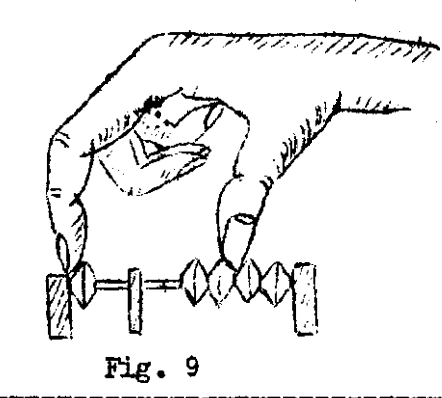

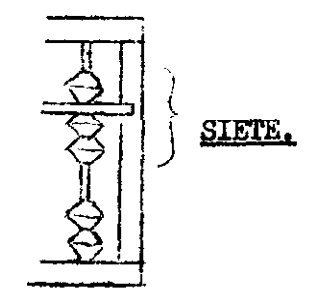

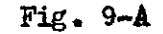

OCHO.- Combine una "cuenta" superior y tres "cuentas" inferiores, apoyándolas simultáneamente a "Z";con lo que se obtiene la anotación de la Fig. 10

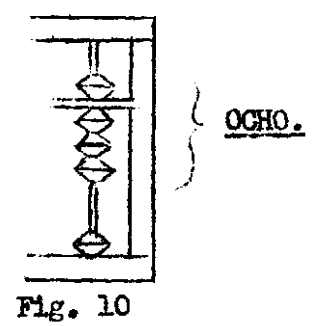

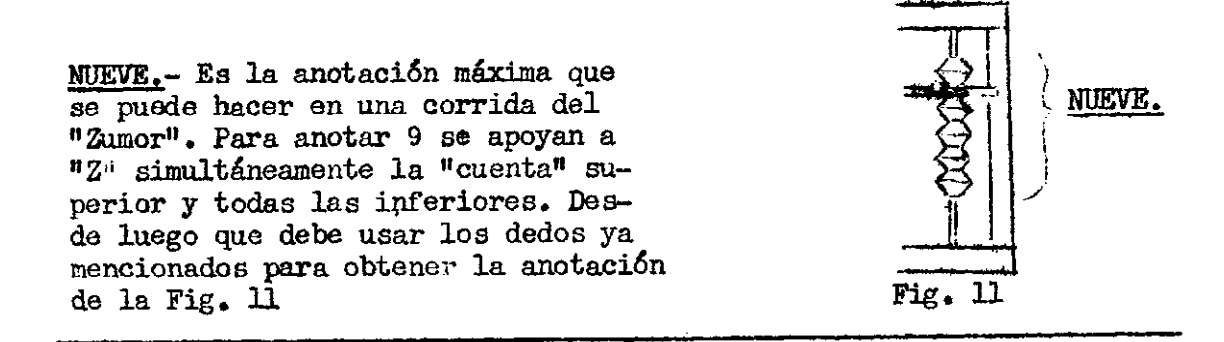

Practique la escritura de los números del CERO al NUEVE , en la primera corrida del lado derecho del "Zumor", hasta lograr seguridad y rapidez en su anotación y lectura. Una vea que sus dedos tengan soltura , practique en todas las corridas del lado derecho. Cuide que sus dedos al anotar un número no muevan "cuentas" de las corridas vecinas.

Su seguridad de anotación deberá ser instantáneajpara ello, deberá aprender practicando los números del CERO al NUEVE en el "Zumor" hasta poder escribirlos sin el menor titubeo.

#### FORMACION DE CIFRAS EN EL ABACO "Z U M O R".

Antes de escribir en el Abaco se debe tener todas las "corridas" en CERO, Debo advertir que dada la gran capacidad de anotación de un Abaco del Sistema Japones como es el "Zumor"} al principio usaremos s6 lo el lado derecho. El lado izquierdo actuará como anotador, como verá más adelante en los Capítulos V VI. Por el momento deje el lado izquierdo del "3umor" también en "CERO".

¿FRu TOIAL." Esto deberá practicarse siempre en toda la extensión de la barra  $\pi_2$ "z" antes de iniciar cualquier anotación. La forma más efectiva es?

 $1^{\circ}$ ) Apoyar suavemente la punta de la yema de los dedos: Pulgar, Indice y Medio , doade nace la barra "Z" en el lado derecho del Abaco.  $2^{\circ}$ ) Una vez que están los dedos mencionados en esta posición se deben deslizar por la barra "Z" hasta llegar al extremo opuesto de partida.

Con esto se logra que las uñas de los dedos: indice y medio alejen de "Z" las "cuentas" superiores , mientras la uña del dedo pulgar aleja de "Z" las "cuentas" inferiores. Esto lo puede apreciar en las Fig. 12 y Fig. 12-A.

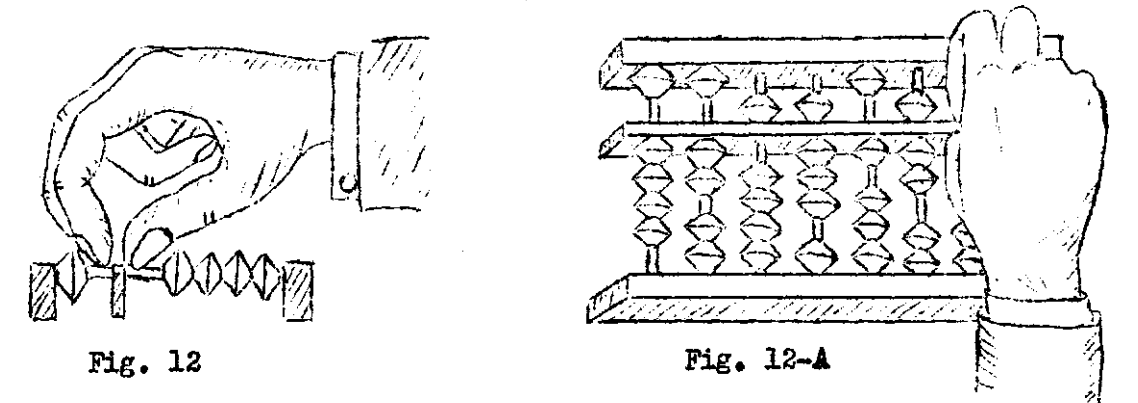

En toda cifra compuesta de varios números se distinguen las siguientes clasificaciones: UNIDAD, DECENA y CENTENA.

Esto lo apreciamos muy claramente en una hoja de papel que tenga un rayado veitical para ubicar cifras, como ocurre con los rayados de los libros de Contabilidad. El Abaco es también una verdadera hoja de papel con un rayado vertical que le permite clasificar perfectamente , las distintas partes que forman una cifra. Cada espacio entre líneas,corresponde a cada corrida del Abaco. Esta estrecha semejanza puede apreciarla en la Fig. 13.

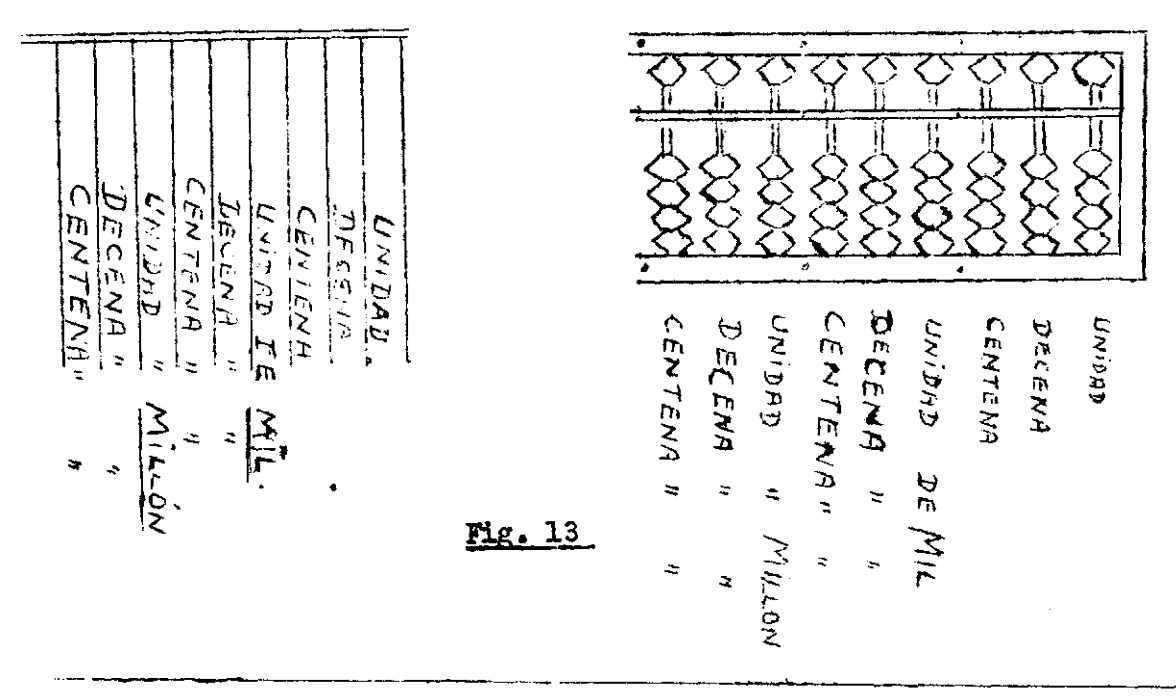

**Pag. 6** 

Si observa con más detención el "Zumor", verá que en el marco superior e inferior y en la Barra "Z" hay unos puntos. Estos señalan la separación que se hace corrientemente entre la centena y la unidad superior en toda cifra. Además el colorido de las "cuentas" en el lado derecho del "Zumor" está dispuesto en grupos de 3 corridas. Todo esto le facilita la correcta ubicación de las cifras que escriba en el Abaco.

Para mayor claridad en adelante en los "croquis" se dibujará sólo la barra "Z" y las fichas que a ella se apoyen. Como lo único que debe interesar es lo anotado en "Z", bastará con esto para interpretar dedidamente las Figuras del Texto. Cuando una corrida de "cuentas" esté en Cero y deba ser considerada se dibujará una pequeña línea vertical cortando a "Z". Vea a continuación la Fig. 14 , la que le servirá como repaso de lo estudiado hasta el momento.

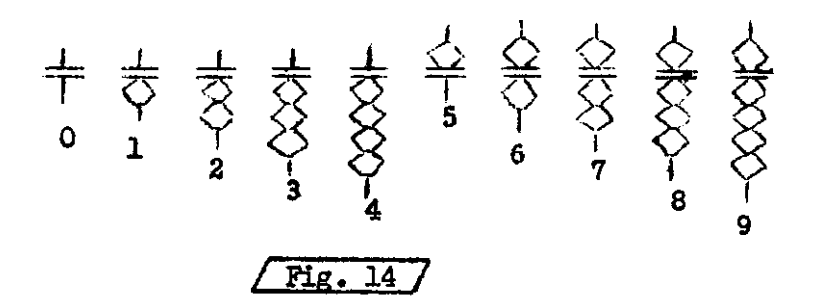

Si Ud. sabe anotar los números del Cero al Nueve y conoce el valor de cada corrida del Abaco. Lo único que tiene que hacer ahora es escribir cifras practicando los ejercicios de la Fig. 15 siguiendo estos consejos:

 $1<sup>2</sup>$ ) Sujete el Abaco tomándolo en el lado izquierdo, con su mano izquierda, con el objeto de que no se mueva cuando Ud. esté escribiendo en el lado derecho.

 $2^{\circ}$ ) Debe ir cantando en alta voz la cifra a medida que la va anotando en el "Zumor".

 $3<sup>2</sup>$ ) Use sus dedos : Pulgar e Indice correctamente.

 $4<sup>2</sup>$ ) Antes de escribir cualquier cantidad debe colocar el Abaco en Cero total.

Estos ejercicios de la Fig. 15 deberá hacerlos varias veces hasta adquirir rapidez y seguridad tanto en poner a Cero, como en Escribir y Leer cantidades.

Problema: Escribir la cifra 364.095.

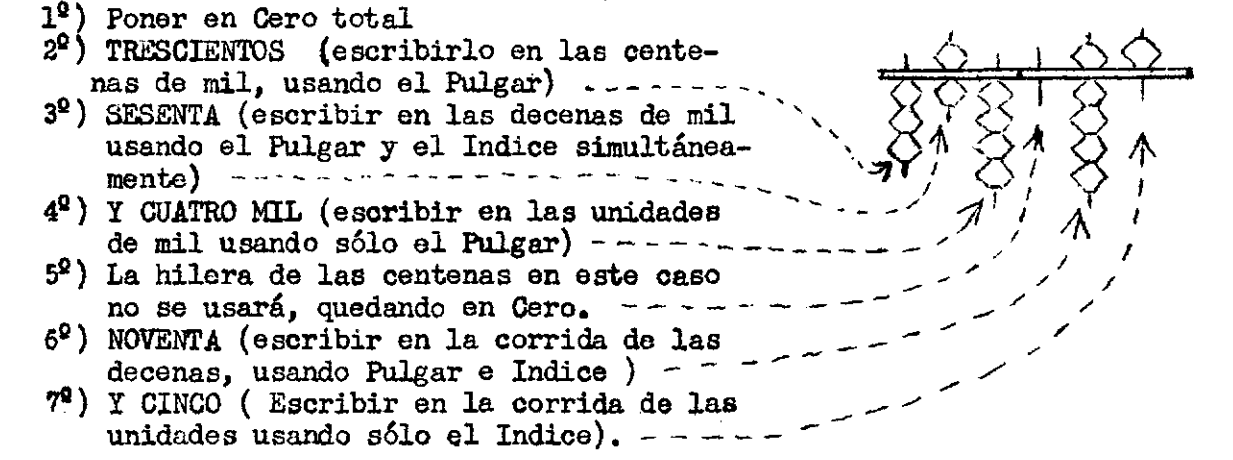

**(a la vuelta).** 

Fig. 15

#### Continuación de la Fjg» 15.

Siga ahora con los ejercicios siguientes, recitando en alta voz la Cantidad a medida que la va anotando en ol "Zuraor". Antes de borrar para escribir la cantidad siguiente, lea lo escrito para acostumbrar su vista a la lectura de las fichas ó "cuentas", las que representan números.

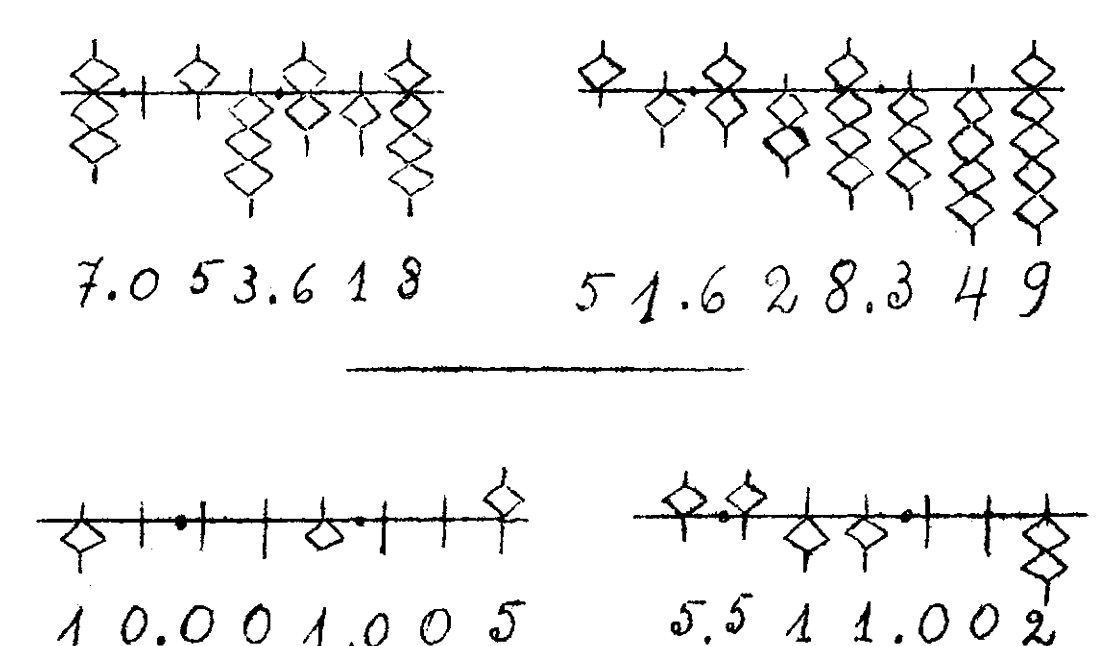

Escriba enseguida todas las cifras que se detallan a continuación, teniendo cuidado de poner en Cero, antes de escribir una cifra, Además, antes de borrar debe leer lo que escribió en el "Zumor" con el objeto de verificar la exactitud de lo anotado.

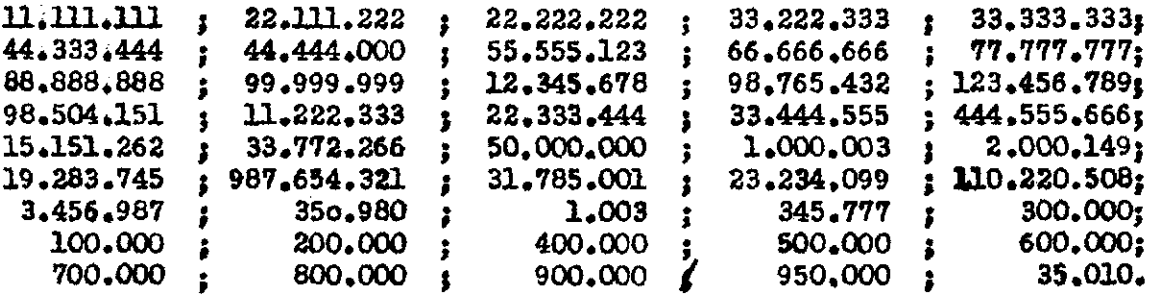

Para dar por terminado este Capítulo le aconsejo que practique escribiendo toda clase de cifras con el objeto de dominar totalmente la escritura y lectura de cantidades de cualquier envergadura que estas sean, Un buen ejercicio es tomar un Guia telefónico y aprovechar loa ejemplos de cantidades que este nos brinda.

La escritura deberá dominarla de tal modo que no le cueste empezar a escribir en la corrida precisa, la que deberá ubicar de inmediato sin esfuerzo alguno. La Lectura tampoco deberá ser forzada. Cuando vea por ejemplo la anotación de una corrida,en la que la "cuenta\* superior y dos inferiores están apoyadas en "Z<sup>H</sup>, deberá leer 7, 70 6 700 según sea el caso. En ningún caso hacer como algunos principiantes que leen traduciendo asíi 5 - 6 y 7.

Ud» escribirá en adelante todos los números dígitos (Del Cero al Nueve) con "cuentas" **6** fichas, por lo tanto domine esta nueva escritura y lectura ampliamente antes de pasar al próximo Capítulo.

**Pag. 8** 

/ Fig. 16/

#### CAPITULO III.

# LA SUMA EN EL ABACO "ZUMOR".

Este capítulo lo he dividido en cuatro grupos , para una mejor comprensión de parte del alumno. Es conveniente no adelantarse a los ejercicios del Texto , ya que el estudio de la Suma deberá hacerse ordenadamente. En vista de ello, le exijo ejecutar fielmente sólo los problemas de Suma que le voy presentando, a medida de que sus conocimientos avanzan a parejas con el plan de estudio.

Si sigue mis consejos, al terminar el pte. Capítulo podrá enfrentarse con cualquier problema de Suma que desee. Antes sólo logrará complicaciones.

l.er Grupo.» Sumar es refundir varias cantidades en un total ó resultado. Este principio básico se aplica al Abaco "Zumor" de la siguiente manera Fig. 16 :

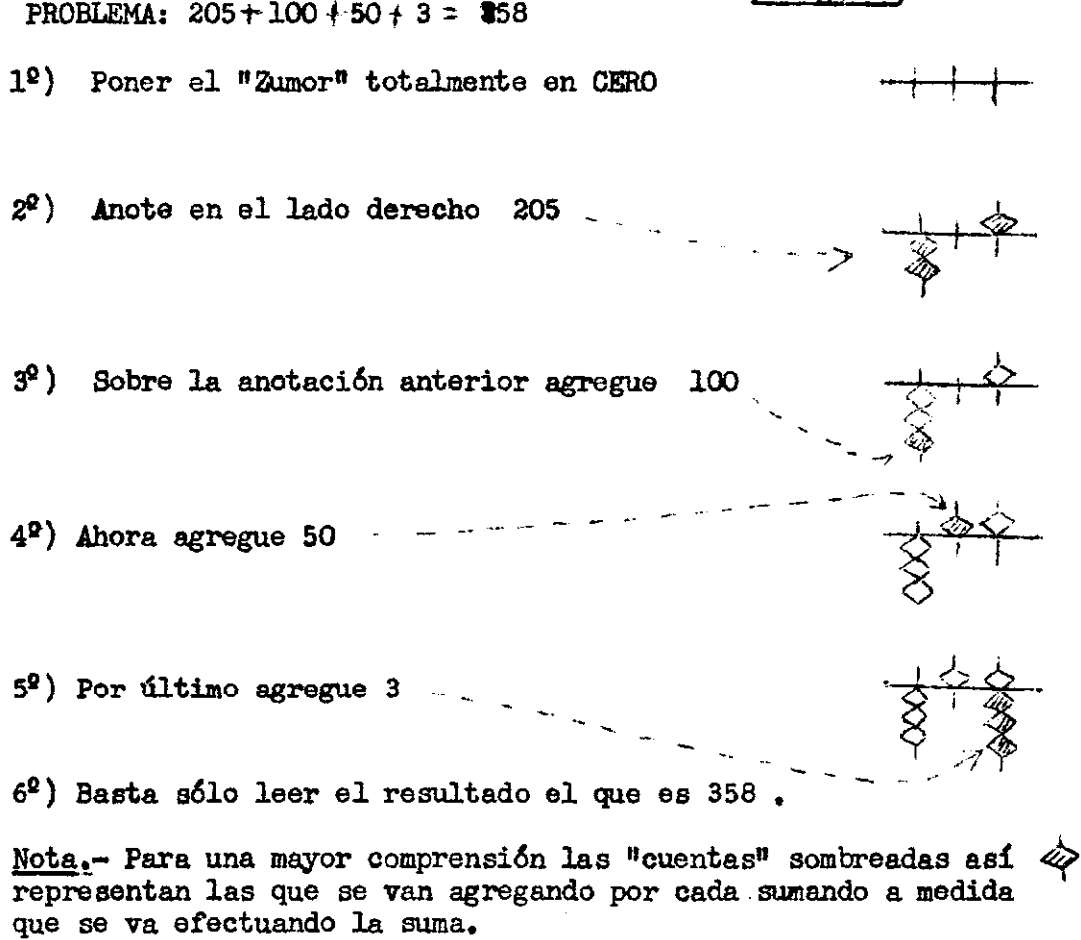

Tal como anotó cantidades en el capítulo anterior, empezando siempre de izquierda a derecha, ó sea, de mayor a menor; también para sumar deberá proceder de igual manera. Por esta razón al principio,conviene ir cantando en voz alta las cantidades a medida que va agregándolas.

Para aclarar este concepto ejecute varias veces la suma de la Fig¿ 17, la que es prácticamente una reducción del ejemplo anteriort

**(a la vuelta).** 

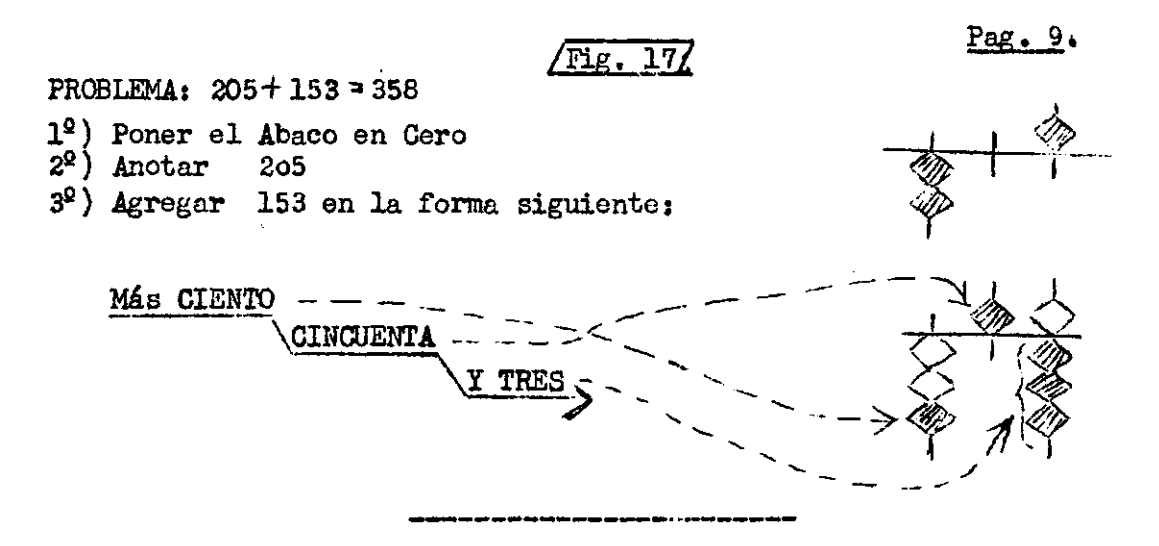

Desde luego que los dedos Pulgar e Indice deben seguir actuando en la forma ya explicada. Suponga que Ud. anota la cifra 111 usando para esto su dedo Pulgar y a esta cifra quiere sumar la cifra 666. Esta nueva cantidad debe ser agregada usando los dedos Pulgar é Indice simultáneamente, con lo que logra de inmediato el resultado el que es 777. Haga este sencillo ejercicio varias veces en el Abaco y enseguida practique todos los problemas de Suma de la Fig. 18.

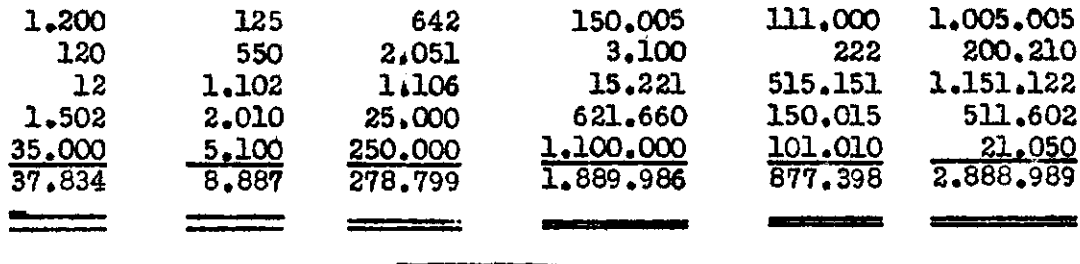

#### $Fig. 187$

Haga como mínimo 20 veces cada uno de estos ejercicios, hasta lograr rapidez, seguridad y exactitud. No ejecute otros problemas de suma fuera de estos.

2<sup>2</sup> Grupo.- Ahora aprenderá a emplear valores superiores a la cantidad solicitada y a devolver el excedente. Estos casos son idénticos a cuando uno emplea un billete de \$ 5.-- para pagar una cantidad inferior a  $$ 5$ ..... O cuanto emplea un billete de  $$ 10$ .... para pagar una cantidad inferior a  $*$  10.---,y así sucesivamente.

Esto no le deberá causar sorpresa, pués, en la vida diaria continuamente estamos resolviendo estos problemas, cuando pagamos una suma de dinero y no tenemos el valor exacto disponible. Esto es aplicable al Abaco como verá de inmediato.

Con el objeto de prepararle para el estudio de este grupo, apréndase de memoria la Tabla de complementos a 5 y a 10. En otras palabras estudie a fondo cuanto le falta a un número para llegar a 5 6 para llegar a 10.

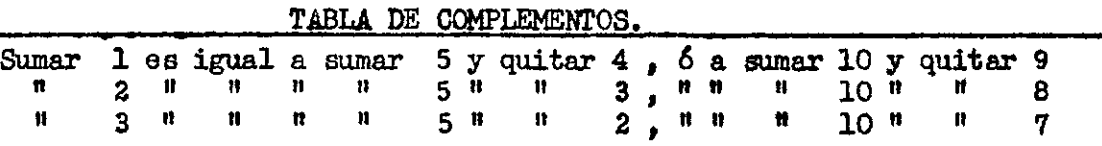

 $Pag.10$ 

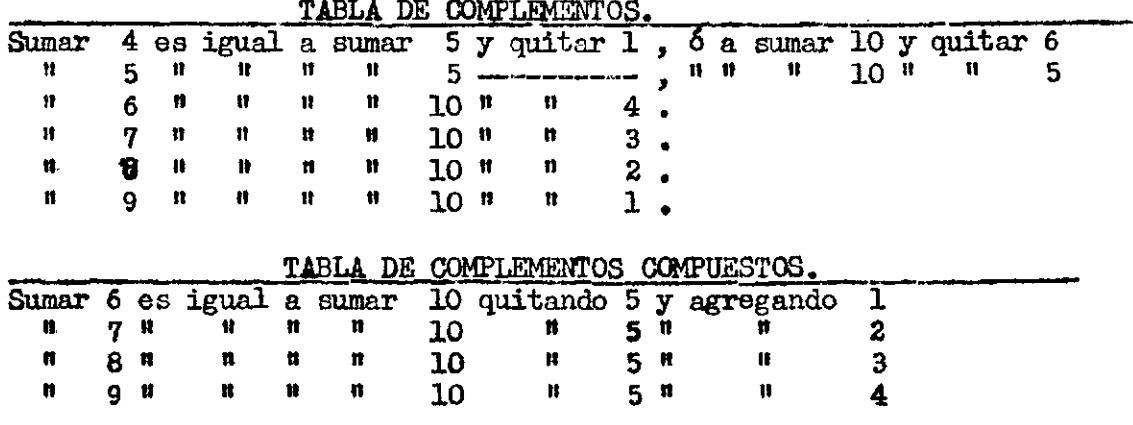

Estas tablas de complementos resumen en sí, el manojo total del Abaco "Zumor" en las operaciones de Suma y deben ser estudiadas a pesar de su sencillez en forma cuidadosa. Además observe que no sélo le sirven para actuar con unidades, sino que su aplicación es total y abarcan: Decenas, Centenas, Unidades de Mil etc. etc.

Si Ud. por ejemplo paga 4 Centenas con 5 Centenas, recibe, un vuelto de 1 Centena.

Si paga 4 decenas con 1 centena recibe un vuelto de 6 decenas.

Si paga 7 decenas (70) con 1 Centena (100), y le devuelven 5 decenas(50) , Ud. ha pagado únicamente 5 decenas (50); por lo tanto debe dar 2 decenas (20) más para completar las 7 decenas (70) que deseaba pagar.

Hasta el momento el dedo Pulgar ha estado actuando con las "cuentas" inferiores y el Indice con las "cuentas" superiores. En los próximos ejercicios el dedo Pulgar seguirá actuando en la forma indicada, pero el Indice ayudará en algunos casos en los movimientos de las "cuentas" inferiores. Esto se hace para lograr más rapidez en ciertas circunstancias Fig, 19

 $/Fig. 19$ 

PROBLEMA:  $86 + 79 = 165$ 

1<sup>2</sup>) Poner el "Zumor" en Cero total 2 <sup>a</sup>) Anotar la cifra 86

#### Como se procede a agregar la siguente cifra:

ЗЯ) Para sumar 70 debemos usar el complemento a 10. 0 sea, en este caso agregar 1 ficha de las inferiores del 1 nde izquirsdo con el dedo Pulgar, mientras el dedo Indice quita 3 "cuentas" en la corrida de las decenas. Este movimiento debe ser simultáneo

 $4<sup>o</sup>$ ) Para sumar los 9 que faltan de la cifra 79, usamos nuevamente el complemento a 10. El Pulgar agrega una ficha inferior en la corrida de las. decenas , mientra el dedo Indice quita con igual prontitud una ficha  $\zeta$  " cuenta" en la corrida de . las unidades.

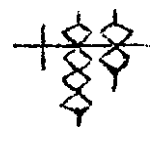

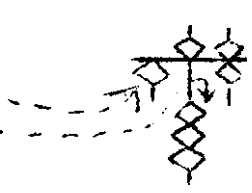

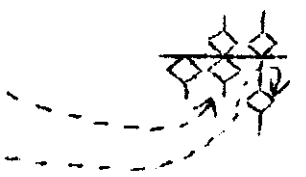

# $Peg. 11$

Suele ocurrir a veces que, para sumar una cifra no sólo la corrida debida está imposibilitada para hacerlo, sino que también su vecina de la izquierda esoá casi prácticamente impedida para ello, puesto que tiene sus 4 "cuentas" inferiores ocupadas. Esto en apariencia difícil, tiene una muy fácil solución como verá de inmediato en la Fig. 20.

### Fig. 20

PROBLEMA:  $999 \div 555 = 1.554$ 

- 1®) Poner el "Zumor" en CERO
- $2^2$ ) Anotar el sumando 999 en el extremo derecho

# Como se agrega el sumando 555}

 $3<sup>2</sup>$ ) Para sumar 500 recurrimos a la "cuenta" de valor 1.000 y quitamos la, "cuenta" de 500 (complemento de 5 á 10)

4 fl) Si apoyamos a "Z" la "cuenta" superior de las Centenas y retiramos de "Z" las 4 "Cuentas" inferiores de dicha corrida, habremos agregado 100

5<sup>2</sup>) Como el aumento anterior fué de 100 y nó de 50 como se pretende, debemos de quitar de inmediato el excedente en la corrida de las decenas ó sea la "cuenta" superior que equivale a 50

 $6<sup>2</sup>$ ) Ahora bajamos la "cuenta" superior de las decenas y quitamos las 4 "cuentas" inferiores de dicha corrida, con lo que el aumento efectivo es de **10.** 

 $7<sup>2</sup>$ ) Pero como en realidad lo que se desea es aumentar 5 y nó 10, quitamos el excedente en la corrida de las unidades. En este caso alejamos de "Z" la "cuenta" superior de las unidades, ó sea, quitamos 5.

8?) Sólo queda por leer el resultado que se ha logrado en el "Zumor" y que es la cifra 1.554.

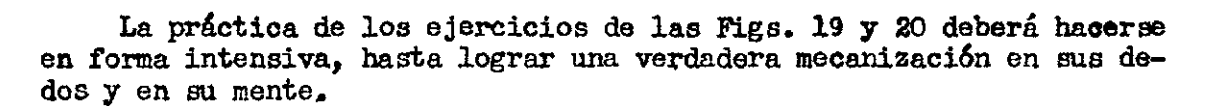

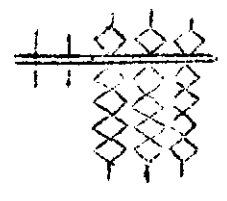

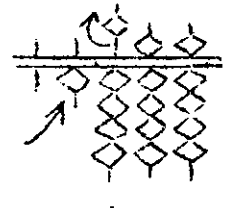

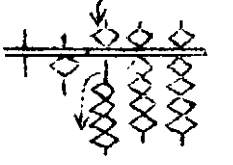

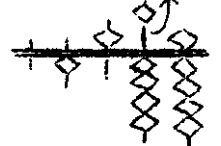

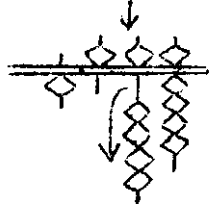

 $\boldsymbol{\gamma}$ 

# Pag. 12.

La forma de operar los recientes ejercicios explicados y sus conocimientos de las Tablas de Complementos debidamente aplicados, le bastarán para solucionar todas las pequeñas Sumas de la Fig. 21. Deberá hacer todos estos ejercicios hasta dominarlos, aunque le parezcan tediosos e inútiles, porque, son la base para la ejecución de cualquier Suma en el futuro.

# Fig» 21

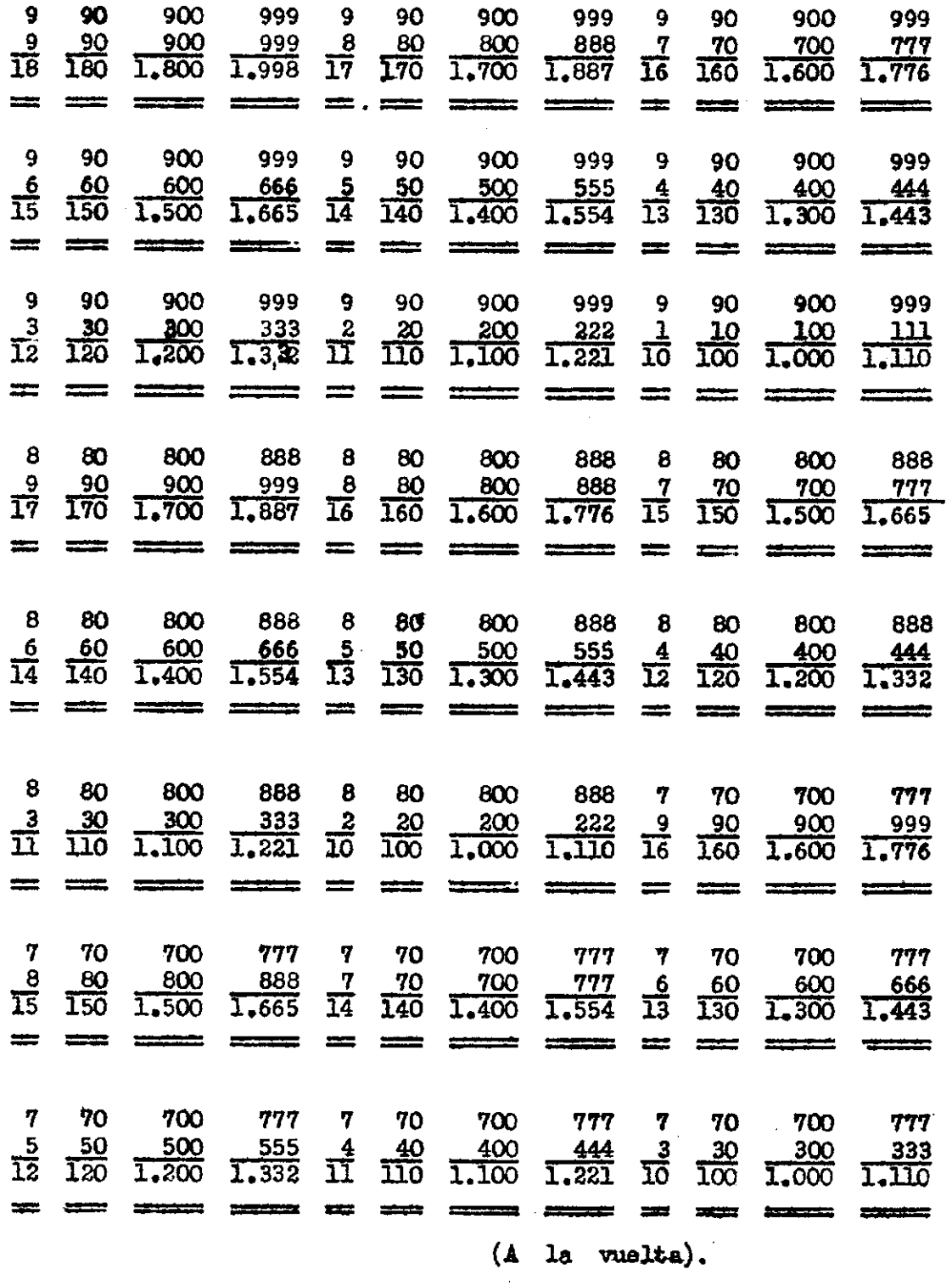

De la vuelta

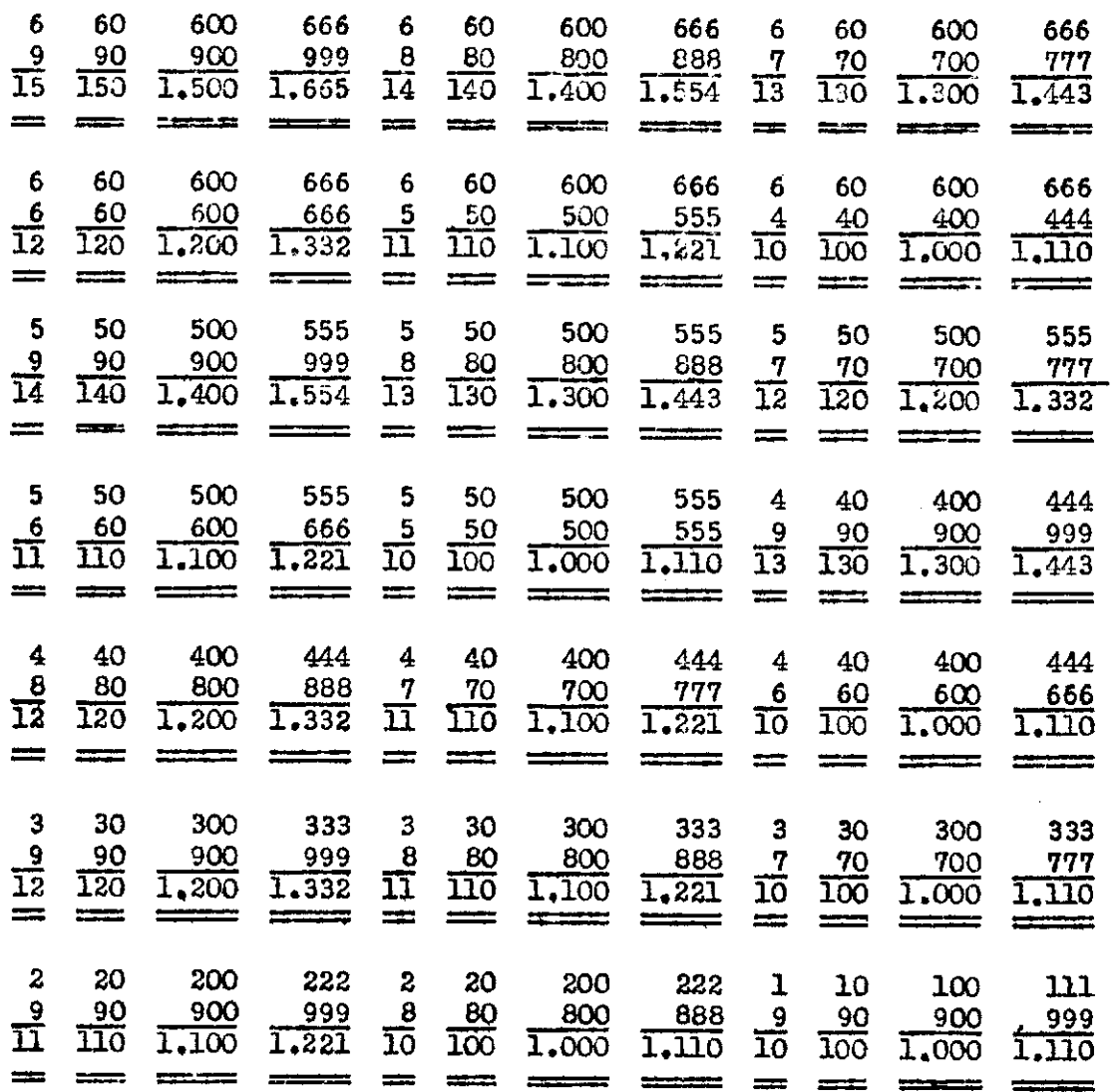

—o—o—o—o—o—o—o—

Con el objeto de comprobar si ha aprendido realmente los ejercicios recientes, pruebe ha desarrollar las Sumas de la Fig. 22. Cualquier dificultad que tenga con estas operaciones le delatarán sus fallas do aprendizaje y donde debe repasar sus conocimientos. Tenga presente que aun no debe desarrollar otras Sumas, fuera de las del Texto.

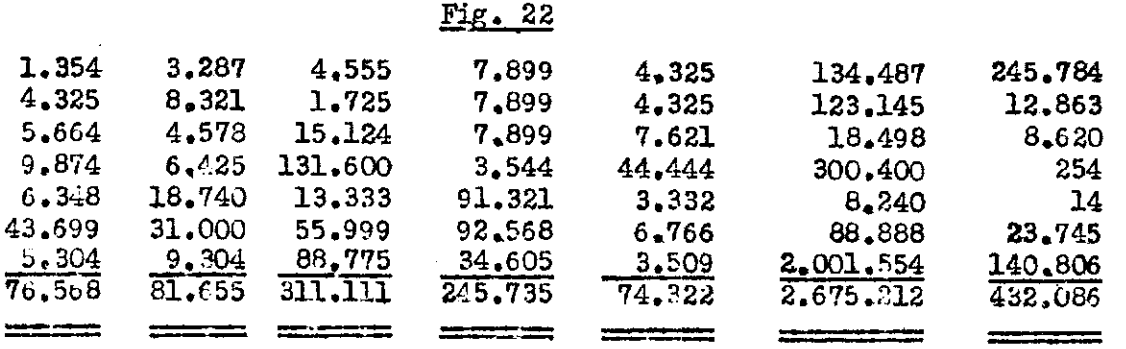

### **Pag. 14.**

El estudio del 2° Grupo está resumido en la Regla siguientes "CUANDO N0 HAYA «CUENTAS" DISPONIBLES PARA AGREGAR LA CANTIDAD DESEADA, USE LA "CUENTA" DE VALOR SUPERIOR MAS INMEDIATA QUE LE SEA POSIBLE Y QUITE EL EXCEDENTE".

Se entiende que el excedente será siempre el Complemento a 5 6 10 según sea el caso.

3.er GRUPO.- Hasta el momento ha sido posible usar la "cuenta" de valor inmediato superior, en la misma corrida ó en la corrida vecina de la izquierda. En este grupo estudiaremos los casos en los que tenemos que recurrir a una "cuenta" de valor superior, pero, la que no es posible conseguir en la misma "corrida" ni en la "corrida" de la izquierda.

El procedimiento es el siguiente: "A". Usamos la "cuenta" de valor más inmediato superior que esté disponible.

"B". Se reduce a CERO toda "corrida" de «cuentas" que esté con anotación de NUEVE y que eeté situada, entre la "corrida" que aporta una "cuenta" disponible y la "corrida" que exije este aumento» El problema de la Fig. 23 le despejará las dudas que tenga al

respecto.

 $Fig. 23/$ 

PROBLEMA:  $98 + 7 = 105$ 

1°) Poner el "Zumor" en CERO.

 $2^{\ell}$ ) Anotar la cifra  $98$ 

# Como se Suma 7 a lo ya anotado;

3 fi) Se usa la "cuenta" de valor más inmediato superior disponible, la que encontramos en este caso en la "corrida" de las Centenas. .

 $4^2$ ) La "corrida" que está en NUEVE, entre la  $\lambda$ "corrida" que aporta la "cuenta" y la "corrida" que exijió esta operación, se reduce a CERO -Nota.- Esta reducción a Cero la ejecuta el dedo Indice, el que aleja de "Z" las "cuentas" inferiores al mismo tiempo que actuó el Pulgar en la anotación de la "cuenta" de valor superior y de inmediato el Indice se mueve hacia adelante alejando de "Z" la "cuenta" superior

 $5<sup>2</sup>$ ) Ahora falta quitar el complemento de 7 a 10 en la corrida de las unidades  $\overline{\phantom{a}}$  -  $\overline{\phantom{a}}$ 

6 ) Falta sólo leer el resultado el que se 105.

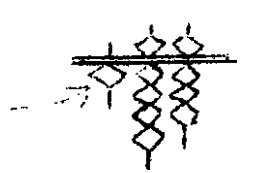

' 7"

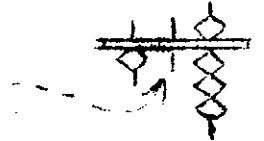

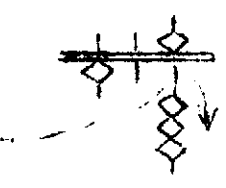

Si entre la "corrida" que aporta una "cuenta" de valor superior y la corrida que obliga a esta operación, hay varias "corridas" con anotación de NUEVE, reduaea todas estas a CERO. Esta demostración la puede apreciar en la Fig. 24.

# FIG. 24.

PROBLEMA:  $2.999.948 + 83 = 3.000.031$ 

1<sup>2</sup>) Poner el "ZUMOR" en Cero  $2<sup>2</sup>$ ) Anotar la cifra  $2.999.948$ 

Como se suma la cifra 83t

 $3^2$ ) Anotar la "cuenta" disponible - ... y poner en CERO, todas las corridas que tienen anotación *NUEVE ^ / Estas corridas]* 

**NOTA.** Como en este caso se trata de varias "corridas" con anotación NUEVE, a constructiva en la corridas de la constructiva de la corrida al agregar con el Pulgar la "cuenta" de inter<del>igual</del> valor superior disponible, los dedos: \ 3 ''' ' Indice, Medio, Anular y Meñique quitan i de inmediato las "cuentas" inferiores y de inmediato se mueven hacia adelante quitando las "cuentas" superiores.

 $4^{\circ}$ ) Quite ahora dos "cuentas" en las Decenas y habrá sumado los 80 solici-<br>tados. tados.

5 fi) Sumar ahora las 3 unidades que faltan para terminar este problema, no representa ninguna dificultad. El Pulgar agrega 1 "cuenta" en la corrida de las decenas - - - - - - - - - - -El Indice quita de inmediato la "cuenta" superior en la corrida de las unidades - - - - -2 el Pulgar que está ahora libre quita 2 "cuen- $\text{tas}^{\text{u}}$  inferiores en las unidades.  $\cdot$  . \_ \_ \_ \_

Supóngase ahora que, la "cuenta" de valor más inmediato que hay disponible, no sólo está separada por varias corridas de Hueve, sino que es una de las llamadas Superiores. La solución no puede ser más sencilla, para ello vea el problema explicado gráficamente en la Fig. 25.

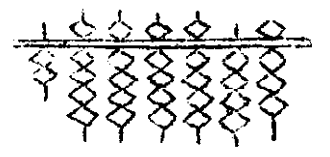

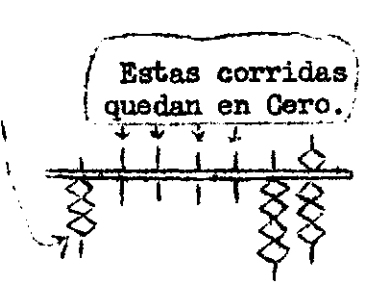

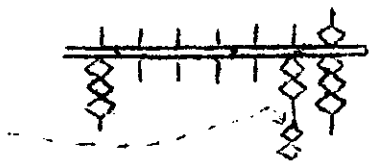

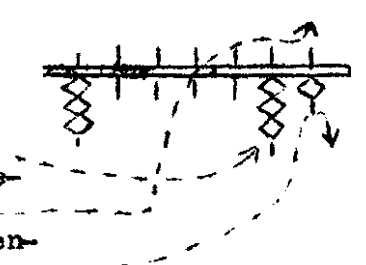

Pag. 16

FIG. 25.

PROBLEMA: 4,995 + 8. 1º) Poner el "Zumor" en Cero

 $2^2$ ) Anotar la cifra  $4.995$ 

3<sup>2</sup>) Agregar la "cuenta" de valor más inmediato superior disponible, la que en este caso es la superior de la corrida de las unidades de Mil. Cuando esto ocurre de inmediato se quitan las 4 "cuentas" inferiores de la misma corrida.^

4 ft) Ahcera las corridas de las Centenas y las Decenas, que están en NUEVE, se dejan en CERO

5®) Eliminamos la "cuenta" de valor 5 unidades (tal como lo haría para sumar 5 + 8 y se ha pedido ayuda a la corrida vecina) y agregamos 3  $"currentas"$  inferiores  $--$ 

6 fl) Lea ahora el resultado en el "Zumor".

Con el objeto de dominar más aún estos casos, desarrolle en forma inversa las Sumas de las Figs. 23, 24 y 25. Por ejemplo fig. 25 **Problema 8**  $+$  **4.995.** 

Estos ejercicios le parecerán al principio de una lentitud exagerante. Pero, debe practicarlos intensamente, ya que forman parte y muy importante por cierto, del estudio de la Suma. Si bien es cierto que, he exagerado un poco estos ejercicios, es con el fin de que más adelante no le sorprendan en la práctica.

—O—O—O—O—O—O—O—O—O—o—

4<sup>9</sup> Grupo.- Por fin Ud. quedará en libertad de acción. Su enseñanza teórica de la Suma está completa. En vista de ello, dedicaremos este grupo a poner en práctica todas las Reglas que ha aprendido. Los ejercicios de Suma de este Crupo están destinados a darle rapidez y seguridad. Una práctica intensa diaria es muy conveniente, aun cuando considere que ya sabe perfectamente el proceso de Suma en el Abaco.

Los profesores Japoneses recomiendan una práctica diaria de unos 15 minutos, durante los cuales, el alumno debe esforzarse por hacer cada día más rápido los ejercicios de la Fig. 26.

Naturalmente que al principio estos ejercicios se harén lentamente. Después, a medida que va adquiriendo el dominio debido su velocidad irá en aumento. No olvide de utilizar los dedos en la forma indicada en el Texto, tomando como base que nunca, el Pulgar podrá manejar otras "cuentas" fuera de las inferiores.

t. *\** <sup>f</sup> A  $\frac{1}{2}$ I i i

\*{*<br>ਚਿੰ

Pag.  $17.$ 

No las pase per alto por nin-

gun motivo.

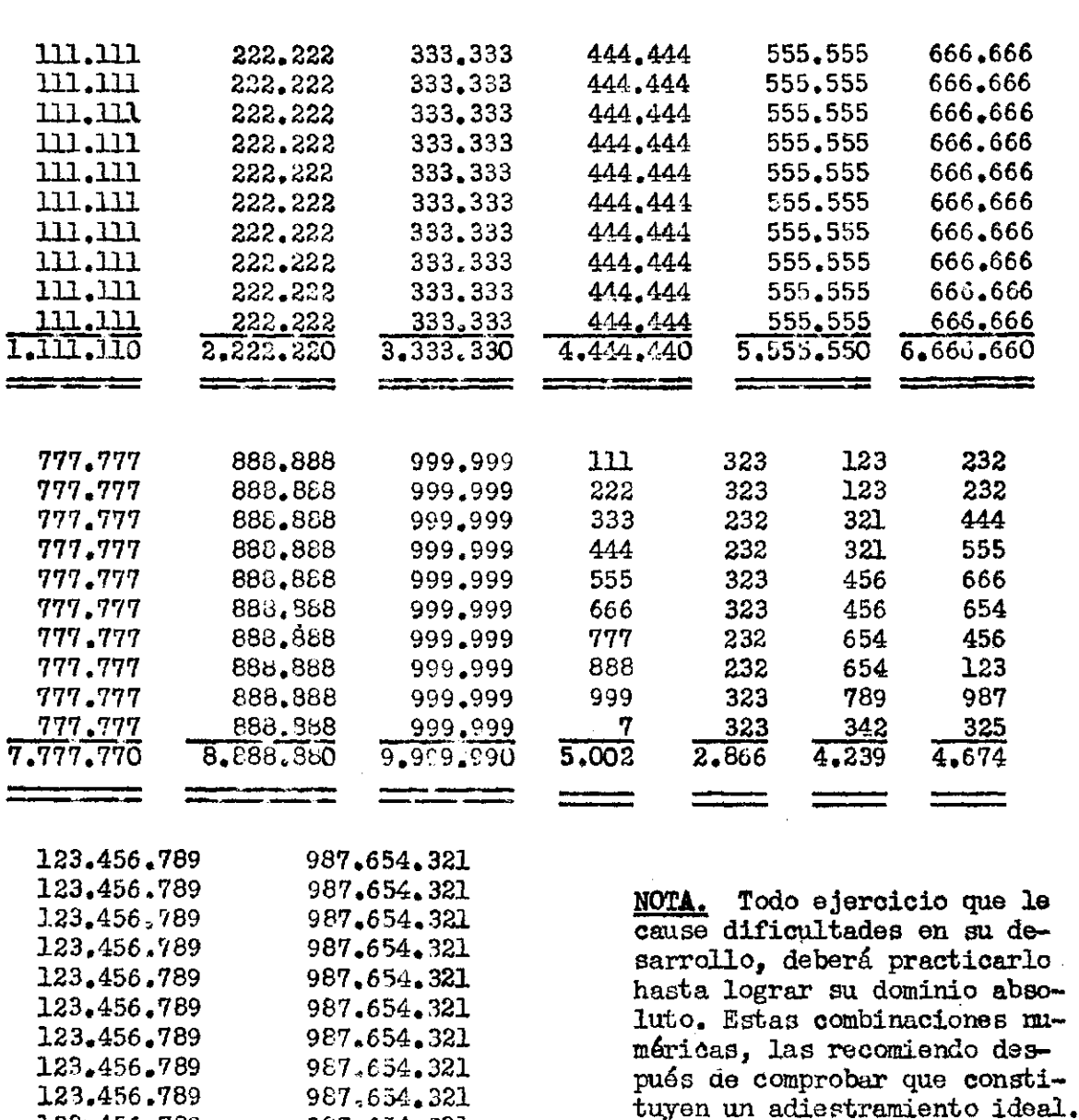

 $31<sub>g</sub>$ , 26/

A modo de comentario final le hago presente que, algunas cifras son muy fáciles de sumar a otras como más tarde lo verá en la práctica. Estas cifras son por lo general, , , las que se aproximan a la decena superior.

987 654.321

 $9.876.543.210$ 

<u>who said and against</u>

123.456.789

1,234,557,890

an ann an 1975.<br>Taisgeach

Suponga que tiene que sumar 23 más 19. Al agregar en el "Zumor" sobre la cifra 23, la cifra 19, verá que es más fácil agregar de inmedia-<br>to 20 y quitar 1. Un caso similar sería sumar 240 más 180. Al anotar sobre 240 la cifra 180 verá que es posible hacer la operación agregando de inmediato 200 y quitando 20.

La misma Suma 999.999 más 999.999 etc. etc., cuyo resultado es 9.999.990, puede resolverse en la siguiente forma. Después de anotar el primer "sumando" 999.999 los otros se pueden ir sumando agregando 1.000.000 y quitando 1. Pruebe ha hacer nuevamente esta Suma con esta nueva modalidad.

**Pag. 18.** 

# CAPITULO IV.

# LA RESTA EN EL ABACO "ZUMOR".

El estudio de esta operación le será mucho más fácil, ya que es lo contrario de la Suma.

Su estudio está dividido en 3 grupos, los que deberá ir aprendiendo en forma ordenada de acuerdo con el Texto. No debo ejecutar otros problemas de Resta fuera de los indicados, mientras no haya terminado satisfactoriamente el estudio del último Grupo.

l.er Grupo.- Para restar se procede a anotar en el "Zumor", primero la cantidad mayor (Minuendo), Una vez anotada se procede a quitarle "cuentas" por un valor equivalente a la cantidad menor (Sustraendo). Las "cuentas" que queden apoyadas a "Z" representarán el resultado de la operación. Esta explicación la podrá apreciar más claramente en la Fig. 27.

 $/FIG, 27/$ 

PROBLEMA: 4.879 - 3.625

l <sup>8</sup>) Poner el "Zumor" en CERO

- $2^2$ ) Anotar el minuendo 6 sea 4.879
- 3 fi) Empezar a descontar el sustraendo en la forma siguiente:

TRES MIL (quitarlos)

SEISCIENTOS (quitarlos)

VEINTE (quitarlos)

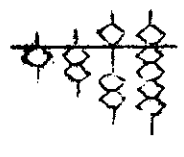

' *b* 

Y CINCO (quitarlos) ,

El resultado se lee en las "cuentas" que quedan apoyadas a "Z" . Los movimientos de las "cuentas" se hacen con el dedo Pulgar que maneja las "cuentas" *inferiores* y el dedo Indice que manejará de preferencia las Superiores. Sin perjuicio de que actúe a voces como ayudante en las "cuentas" inferiores.

Baséndose en esta sencilla explicación ejecute todas las Restas de la Fig. 28, haste nabituarse a su desarrollo.

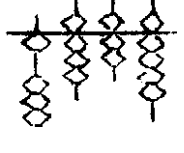

*ТУ*  ?

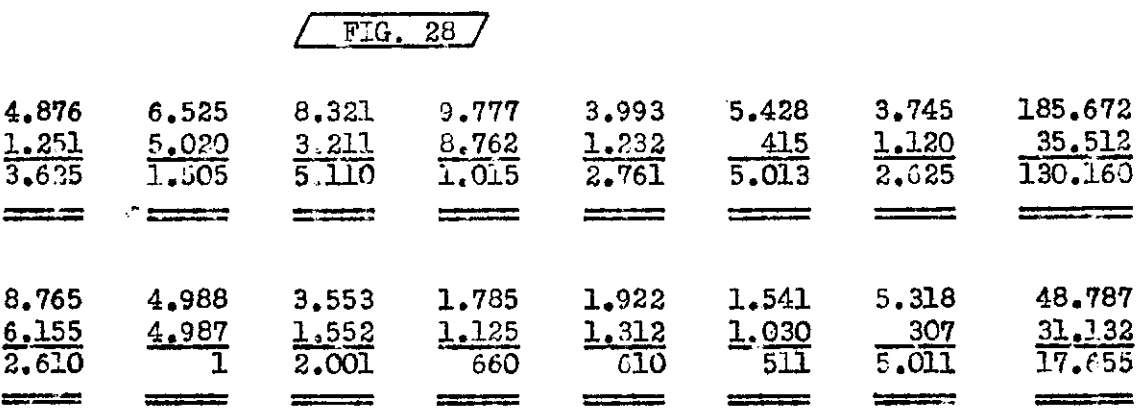

**=C=C=C=C=C=C=C=C=C=** 

2<sup>2</sup> Grupo.- En este grupo aprenderá a quitar valores superiores a lo solicitado, pero devolviendo el excedente. Esto es idéntico al sistema clásico de "vueltos" obligados por falta de sencillo estudiado en el 2ª Grupo del Capítulo destinado a la Suma, Desde luego que en la Resta su función es inversa, ya que si a la Barra "Z" le quitamos un valor mayor del debido, habrá que devolverle el exuedente para compensar.

Con el fin de prepararle para el estudio de este grupo, aprenda de memoria la sencilla Tabla de Complementos de la Resta.

# TABLA DE COMPLEMENTOS DE LA RESTA.

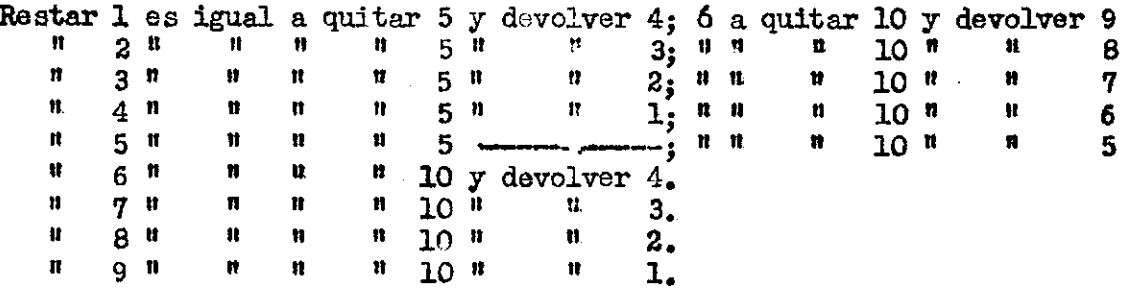

Una vez aprendida perfectamente de memoria la Tabla de Complementos de la Resta, póngala en práctica ejecutando todos los Problemas de la Fig. 29.

 $/Fig.29/$ 

#### PROBLEMA "A" : 527 - 289

1<sup>2</sup>) Poner el "Zumor" en CERO  $2^2$ ) Anotar la cifra 527

Como restar a lo anotado la cifra 289:

 $3<sup>2</sup>$ ) Quiter la "cuenta" superior de valor 500 - y devolver 3 "cuentas" inferiores é sea 300 Con esto se logra Restar 200

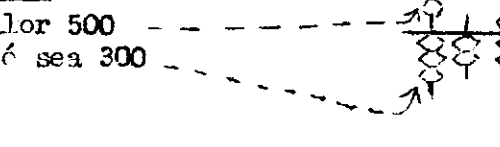

Pag. 19

 $4^9$ ) Quitar ahora una "cuenta" de valor 100 - - - y devolver 2 "cuentas" en las decenas c/u. de 10. Con esto ha logrado Restar 80.

 $(A$  la vuelta)

Pag. 20.

# OOlTTIí.UACION DE LA FIG. 29 DE LA VUELTA.

*5 a )* Para restar las 9 unidades *j* finalizar el Problema se procede a eliminar una "cuenta" de valor 10 y en la corrida de las unidades se devuelve 1 "cuenta" inferior  $- - - - - - - - - 6^{\texttt{0}}$ ) El resultado queda indicado en "Z" y es: 238. *V*  PROBLEMA "B": 6.521 - 1.684 1<sup>2</sup>) Poner el "Zumor" en Cero 2<sup>9</sup>) Anotar la cifra  $\lambda$  anotar la cifra 6.521  $\lambda$  -  $\lambda$  -  $\lambda$  -  $\lambda$ *Como* se sustrae a la anotación 6.531Д cifra 1.684|  $3^{9}$  ) Quitar mil 4 <sup>a</sup>) Aquí para poder quitar 600, habría que eliminar 1.000 y devolver 400. Procedemos así: Quitamos 5.000 y devolvemos 4.000 on la ''corrida" de los miles — . Ahora ya no hay dif.lcultad en devolver lop 400, lo que hacemos naturalmente en la "gorrida" de las centenas **\**  5 fi) Para quitar 80 usamos el "complemento" debido. En este caso quitamos I "cuenta" en la corrida de  $\text{Les centenas}$  - - - - - - - - - - - y devolvemos 2 "cuentas" en las decenas - 6 fl) Falta completar la operación de restar el 4. Recurriáos al complemento a 10, pura ello quitamos 1 "cuento" interior en la "corrida" de las deconas — — — — — — — — — — — — — y dovolveros en la "corrida" de las unidades ^ "cuentas" por valor de 6. 0 sea, agregamos a '2" la "cuonta" superior y 1 inferior, ambas on la "co $rrida''$  de las uridades.  $\sim$  - - -  $-$ 31 resultado de la operación es por lo tanto: 4.837 .

Ocurre a veces que, entre la "corrida" que debe aportar una "cuen- $\tan y$  la corrida que obliga ha haber este canje, hay una  $\delta$  varias "corridas" en CEPO.

Para solucionar este se recurre a la siguiente Regla:

#### $PaR$ ,  $21$

1<sup>2</sup>) Elimine de "Z" la "cuenta" de valor superior más inmediata que sea posible obtener.

 $\bar{z}^{\circ}$ ) La, 6 las "corridas" que estén en CERO, transfórmelas en "corridas" en NUEVE.

 $3<sup>2</sup>$ ) Levuelva el excedente ó complemento a la "corrida" que obligó ha hacer esta especie de canje, Tal como lo haría en caso de haber sido la "corrida" inmediata de la izquierda la que hubiese aportado la eliminación de una "cuenta" de valor inmediato superior.

Practique enseguida esta Regla ejecutando los ejercicios de la Fig. 30.

## $FIG. 30/$

PROBLEMA "A":  $4.000 - 4$ 

1º) Poner el "Zumor" en Cero  $2^2$ ) Anotar la cifra 4.000

# COMO SE RESTA LA CIFRA 4 unidades:

3<sup>2</sup>) Se elimina la primera "cuenta" de valor superior que esté más a mano. En este caso se trata de la "cuenta" de valor 1.000 -

 $4^2$ ) De inmediato toda "corrida" en CERO ubicada entre la que permitió la eliminación de una "cuenta" y la "corrida" que exigió esta eliminación se transforman en "corridas" con anotación NUEVE

 $5<sup>9</sup>$ ) Sabemos que el complemento de 4 a 10 es 6. Como el canje reción efectuado equivale a restar 10 y lo que se precisa restar es 4, devolvemos el excedente ó complemento. En este caso se anota 6 en la "corrida" de las unidades.  $-$  - -El resultado queda anotado en "Z" y es como podemos ver la cifra 3.396.

#### PROBLEMA "B" :  $15.006 - 8$

1º) Poner el "Zumor" en CERO.  $2^2$ ) Anotar la cifra 15.006

Como se procede a Restar 8 en este caso:

3<sup>9</sup>) Para preparar el camino, elimine la "cuenta". de valor 5.000 y dovuclva las 4 inferiores en esa corrida a la Barra "Z". De inmediato los CEROS que hay entre la "corrida" recién mencionada y la "corrida" de las unidades que es la que va a ser restada, se transforman en NUEVES.  $\frac{1}{2} \left( \frac{1}{2} \sum_{i=1}^{n} \frac{1}{2} \sum_{i=1}^{n} \frac{1}{2} \sum_{i=1}^{n} \frac{1}{2} \sum_{i=1}^{n} \frac{1}{2} \sum_{i=1}^{n} \frac{1}{2} \sum_{i=1}^{n} \frac{1}{2} \sum_{i=1}^{n} \frac{1}{2} \sum_{i=1}^{n} \frac{1}{2} \sum_{i=1}^{n} \frac{1}{2} \sum_{i=1}^{n} \frac{1}{2} \sum_{i=1}^{n} \frac{1}{2} \sum_{i=1}^{n} \frac{1}{2$ 

 $(4^{\circ})$  Sabemos que el complemento de 8 a 10 es 2. Al colocar dicho complemento en la "corrida" de las unidades, hemos terminado la Resta, cuyo resultado es como podemos apreciar : 14.998

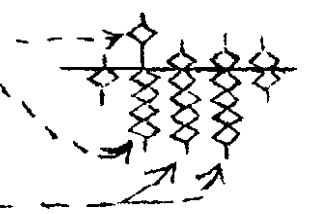

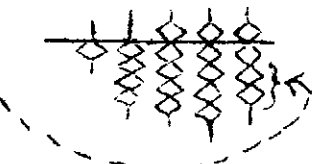

 $Pa<sub>b</sub>$ . 22

÷.

Termine al estudio de este Grupo, poniendo en préctica la Tabla de Complomentos de la Resta y las Reglas aprendidas. Pera ello desarro-lis todos las ejercicios de la Fig. 31, habita obtener un dominio total en la Resta.

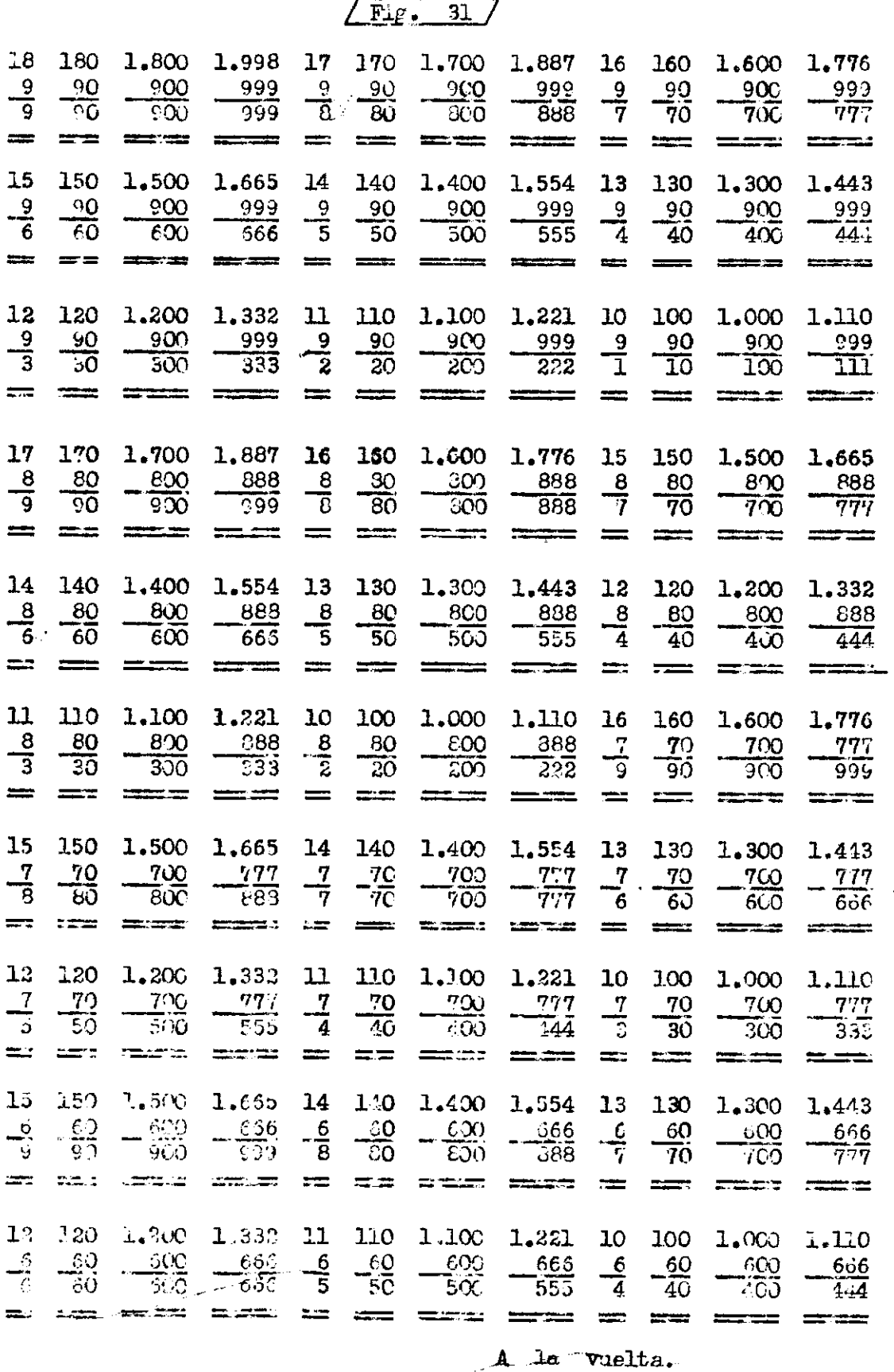

Pag. 23

De la Fig. 31.

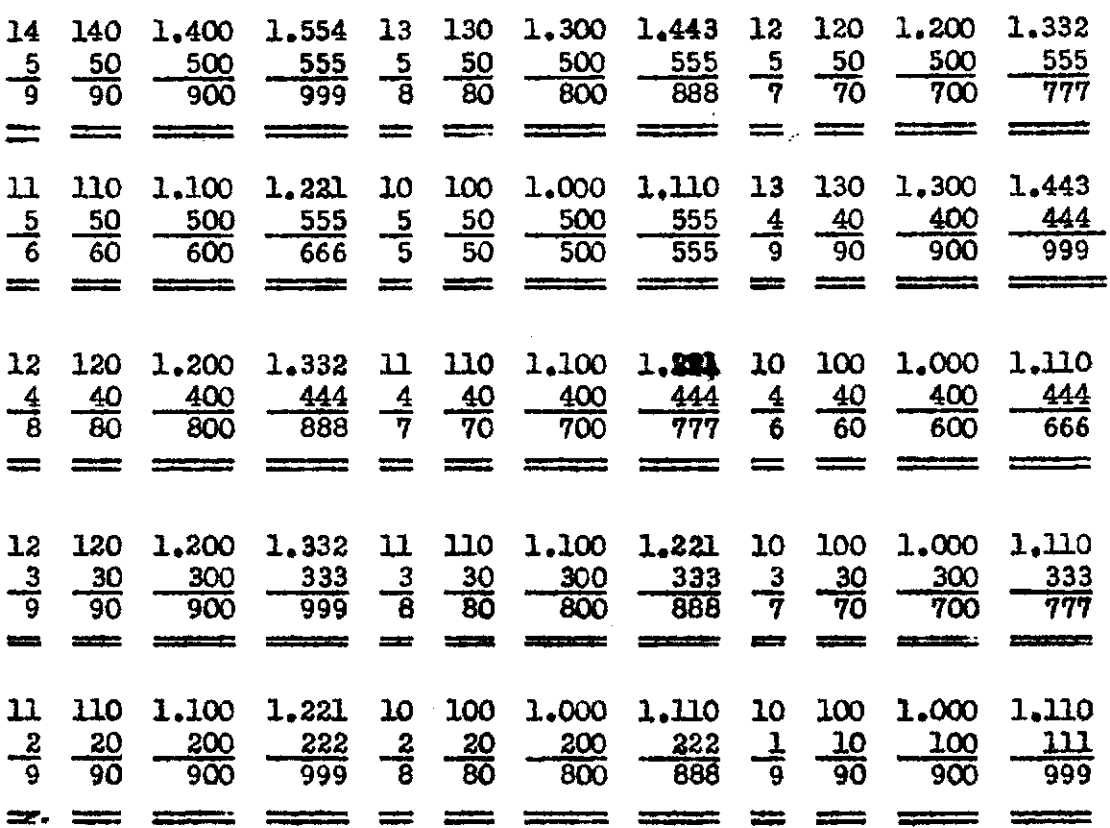

#### -0-0-0-0-0-0-0-

3.er GRUPO. La enseñanza de la Resta en lo que respecta a la Teoría está completa. En vista de esto, dedique a pulir sus conocimientos y adquirir rapidez, autilizando los ejercicios finales del Capítulo IV.

Esta operación es tan importante como la Suma, por eso no debe descuidar su atención y su empeño en dominarla a la perfección. Muchas Multiplicaciones abreviadas las resolverá con su concurso. Además no olvide que la Resta jugará un papel importante en la División.

Los ejercicios detallados en la Fig.32 están destinados a darle rapidez y seguridad en esta operación. Practíquelos a fondo.

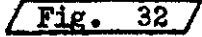

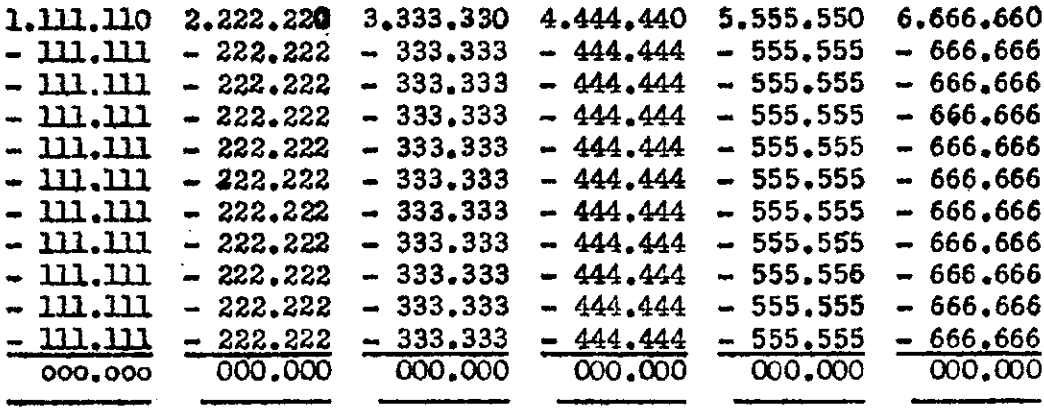

Pag. 24.

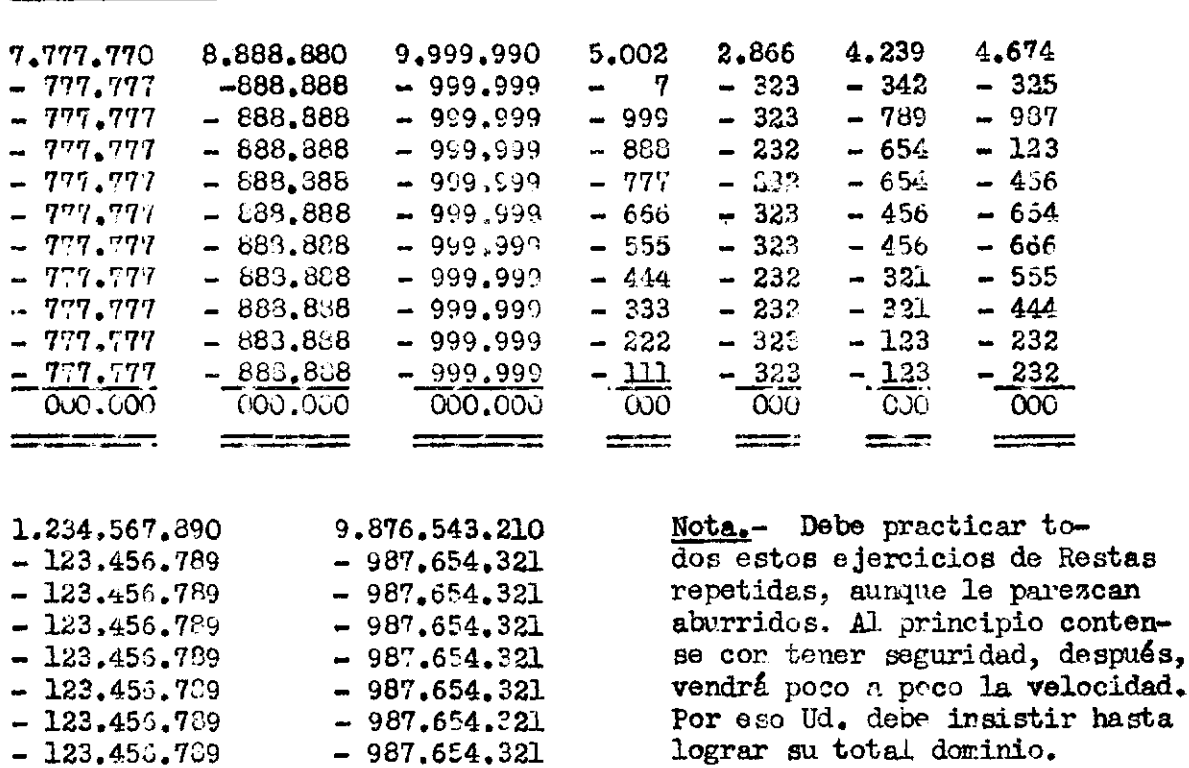

De la vuelta. (Fig. 32)

 $-123.456.789$ 

123.456.789

123.456.789

Antes de pasar al próximo Capítulo, haga un exámen honrado de si mismo. Si Ud. lo considera satisfactorio y realmente está preparado para afrontarlo, hágalo. En caso contrario le recomiendo un saludable y tonificante repaso.

Recuerde que las dificultades se transforman en agradables pasatiempos, cuando uno logra vencenlas.

 $-987.654.321$ 

987.654.321

987.654.321

A este cimpático personaje, no le gusta afront.r las dificultades. Supongo que a Ud. no le interesará seguir su cémodo ejemplo.

hasta

# LA MULTIPLICACION EN EL ABACO "ZUMOR".

Existen distintos sistemas para multiplicar, los que se aplican según sea el caso, A pesar de que bastaría con enseñar sólo el Sistema "A", considero necesario los otros, para lograr un perfecto dominio del Abaco.

Un buen nadador debe dominar varios estilos, los que usará según las circunstancias. Un verdadero calculista, también debe dominar varios estilos ó sistemas, los que Usará en su beneficio, según sea el caso.

En todo sistema de multiplicación se recurre al uso de las Tablas de Multiplicar; desde la Tabla del 1 hasta la del 9.

La anotación de todos los productos que se pueden obtener de todas las combinaciones al multiplicar entre s£, los números del 0 al 9, Además de, la suma de todos estos productos, formarán el resultado de cualquier Multiplicación que se dpsee.

Los productos que intervienen en la construcción del resultado de toda multiplicación, constan de mínimo 1 número y máximo 2 números. Siendo la combinación más alta que se usa corrientemente ; 9 x 9 = 81, cuyo producto como podemos ver consta de 2 números.

Si todos los sistemas de multiplicación desarrollados en un Abaco, se prescinde de las reservas mentales. Siempre se anotará el producto íntegro, ya que la reserva al ser entregada al Abaco, automáticamente se sumará con la cifra que le corresponda.

A pesar de que se supone que el alumno conoce a la perfección las Tablas de Multiplicar, expongo a continuación todos los productos que se usan en una Multiplicación. Estos productos convenientemente ubicados y sumados entre sí forman el resultado de cualquier Multiplicación.

#### PRODUCTOS DE LAS TABLAS DE MULTIPLICAR DEL 1 al 9.

Oj 1; 3; 3; **4;** 5; **6; 7;** 8; 9; ; 12; 14; 15} 16; 18} 30; 21; **34;** 25; 27} 28; 30; 32; 35; 36; 40; 42; 45; 48; 49; 54} 56; 63; 64; 72 y el.

SISTEMA "A".- Este sistema viene a ser una variante del que usamos corrientemente. Su diferencia básica radica en el orden en que se efectúa el desarrollo de la operación.

Esto no debe inquietarnos porque no altera en absoluto la exactitud del resultado. Todos sabemos que el orden de los factores de una Suma, jamás alterará el resultado. Lo perjudicial sería una ubicación errada de los factores, como ubicar por ejemplo decenas en el lugar de las centenas etc. etc.

Si insisto en el Sistema "A" es porque su desarrollo de izquierda a derecha, facilita su escritura enormemente en el "Zumor".

La razón del desarrollo de derecha a izquierda del sistema usual de Multiplicación, es la reserva, ya que con esto se consigue una abreviación de escritura en el desarrollo. Pero, se corre un riesgo de equivocación muy lógico. Basta observar que, el mayor porcentaje de errores en Multiplicación, se deben a una mala consideración de la reserva, con la que hacemos verdaderos malabarismos mentales.

El Abaco lo libera por completo de las reservas mentales y disminuye al mínimo la posibilidad de errores. Además es más natural el desarrollo de la operación, puesto que, se ejecuta y escribe de izquierda a derecha; o sea, en el mismo sentido de nuestra escritura y lectura.

**A la vuelta.** 

Pag. 26.

Compare en la Fig. 33 el desarrollo de una misma multiplicación ejecutada de tres diferentes maneras:

"W" es la forma usual. "X" como se podría hacer la operación sin reservas mentales. "A" es el sistema que aplicaremos al Abaco.

 $/$  Fig. 33/

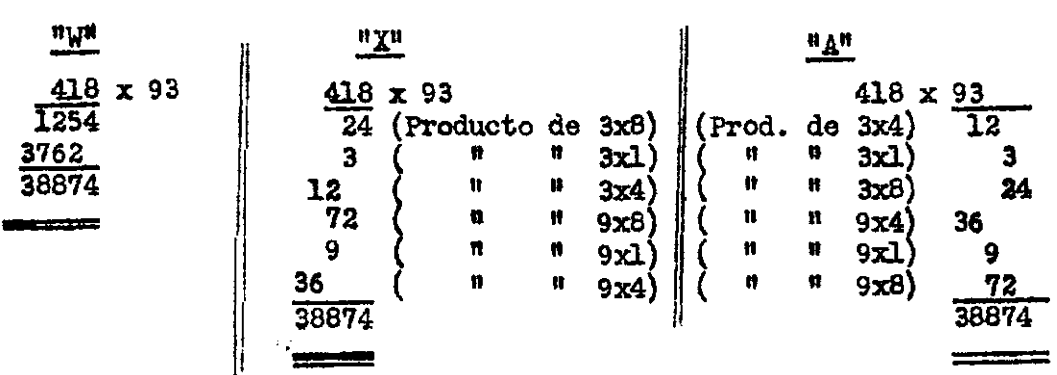

Si estudiamos el desarrollo de la multiplicación "W" y de la "X", vemos que ambos son idénticos en su orden de ojecuolón. La diferencia estriba en que en el sistema "W", las reservas mentales mezclan los productos obteniéndose una cifra de la actuación del multiplicador 3 y otra cifra del multiplicador 9. Ambas sumadas, dieron por resultado la cifra 38.874.

En el sistema "X" se anotaron integros los productos sin mezclarlos entre sí, tanto los obtenidos de la multiplicación por el multiplicador 3 como la del multiplicador 9. Como estos productos fueron anotados en el orden que les corresponde al ser sumados dieron por resultado la cifra 38.874.

En el caso correspondiente al Sistema "A" el orden del desarrollo fué inverso, ya que el Multiplicador actuó sobre el Multiplicando de izquierda a derecha. Además la anotación de los productos se hizo debajo del multiplicador y nó debajo del Multiplicando como es lo acostumbrado. Pero, si examina la ubicación de los productos, guardan la misma relación entre sí que en los otros Sistemas de Multiplicación desarrollados. En vista de esto el resultado tendrá que ser idéntico o sea 38.874.

Una vez que haya comprendido perfectamente el desarrollo del Sistema "A", vea como se aplica al Abaco "Zumor".

1<sup>2</sup>) Se anota el "Multiplicando" y el "Multiplicador" en el Abaco, cuidando de dejar entre ambas cifras varias corridas de separación. Esto debe hacerse con el objeto de no confundir ambas anotaciones por una sola. Siempre en el lado derecho del "Multiplicador" dejaremos tantas "corridas" desocupadas como se hayan ocupado para escribir el "Multiplicando". Observe con detención esto en la Fig.34.

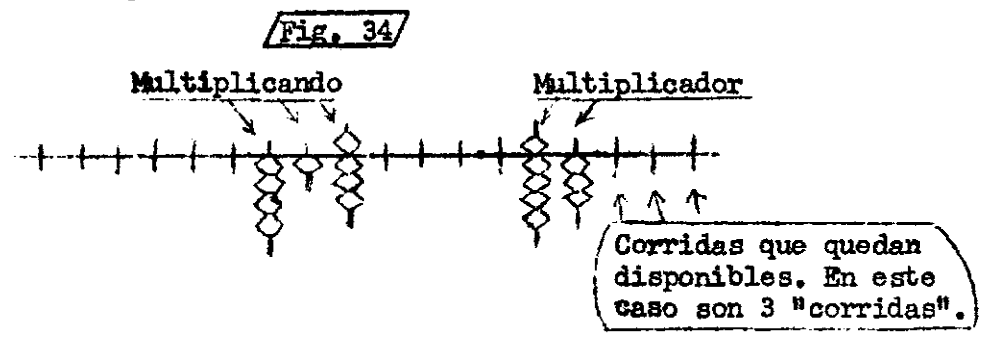

2®) Elimine la unidad del multiplicador, en este caso el 3. Este número reténgalo en la memoria y vaya haciéndolo actuar sobre el "Miltiplican^ do", empezando por su cifra más alta (o sea de izq, á derecha). Los productos que se obtendrán son:  $3x4 = 12$ ,  $3x1 = 3$  y  $3x8 = 24$ ; los que tendrá que anotar al lado derecho de la cifra del "multiplicador".

Las instrucciones para efectuar la anotación de estos productos en el "amor" son las sigulantes:

"A! Si el primer producto para anotar es inferior a 10. Lo anotaremos inmediatamente a la derecha de la "corrida" en la que fué eliminada la unidad del "multiplicador".

\*B". Si el producto que inicia la operación es superior a 10, la decena de dicho producto la anotaremos en la "corrida" en la que fué eliminada la unidad del "multiplicador". En cuanto a la unidad de dicho producto se anota en la "corrida" siguiente a la derecha de su decena. "C". Los siguientes productos que origine el número retenido en la memoria y que sean inferiores a 10 se anotarán a continuación de la unidad del producto anterior ó inicial. En cuanto a los superiores a 10, su decena deberá recaer sobre la unidad del producto anterior ó inicial, y la unidad de este nuevo producto se escribirá en la "corrida" siguiente. **"D".Todos los Ceros de los productos que intervengan en la construcción** del resultado de una multiplicación, a pesar de no escribirse en el "Abaeo", se deberá considerar su debida ubicación y respetarlos.

De acuerdo con las Beglas recién explicadas, veamos como se ejecuta la operación del 3 retenido mentalmente,por los distintos números que forman el «multiplicando". Para mayor claridad en los diseños que siguen, el número retenido mentalmente está indicado sobre la "corrida" de la que fué borrado, encerrado en un círculo. El proceso deberá leerse a partir de dicho círculo siguiendo la dirección de la flecha, hasta donde esta termina. En consecuencia la Fig. 35 indica la operación 3x 4 igual 12 producto que anotamos según la Regla "B", La Fig. 36 indica la operación 3x 1 igual 1 producto que anótame s según la Regla "C" . La Fig. 37 indica la operación 3x 8 igual 24 producto que anotamos según la Regla "C".

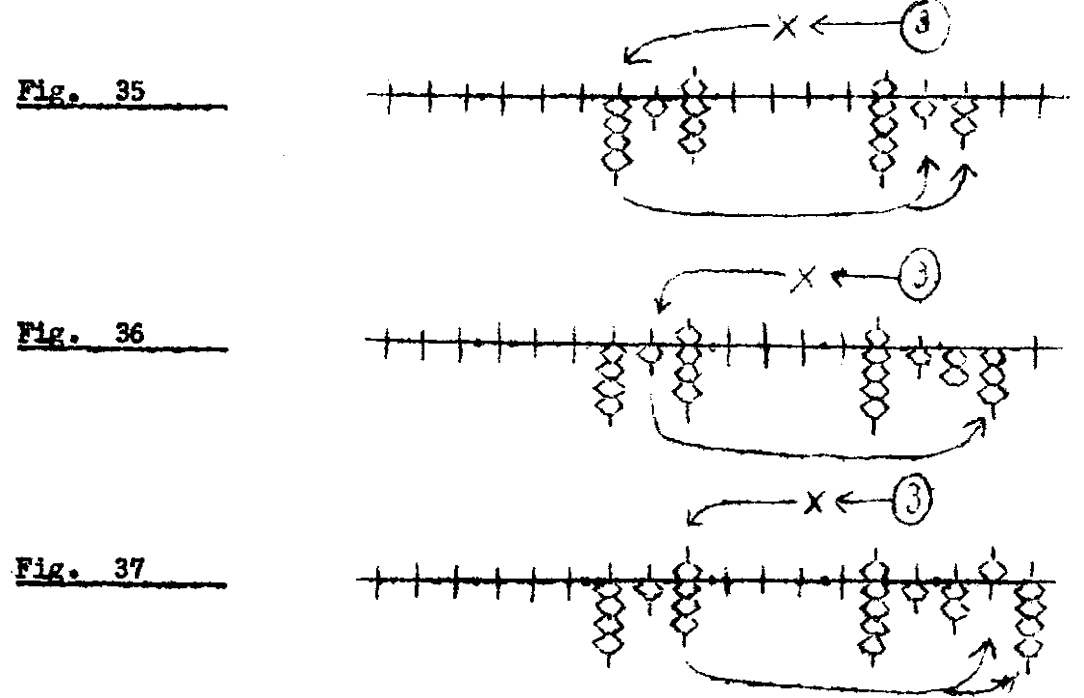

#### $28.$  $P \cap R$ .

Al terminar su actusción la unidad del "multiplicador" sebre los distintos números que componen la cifra del "multiplicando". Procedement a borror del Absco la decena del "multiplicador" para retenería en la memoria y haqerla actuar soure la cifra del "multiplicamio". Este actuación será idéntica a le ya explicade en las Fig. 55, 36 y 37 y de acuerdo con las Reglas "a", "B" y "G",<br>
a continuación podrá ver este proceso en las Figuras 88, 39 y 40,

dando esta última el resultado de la operación el que es: 38.874.

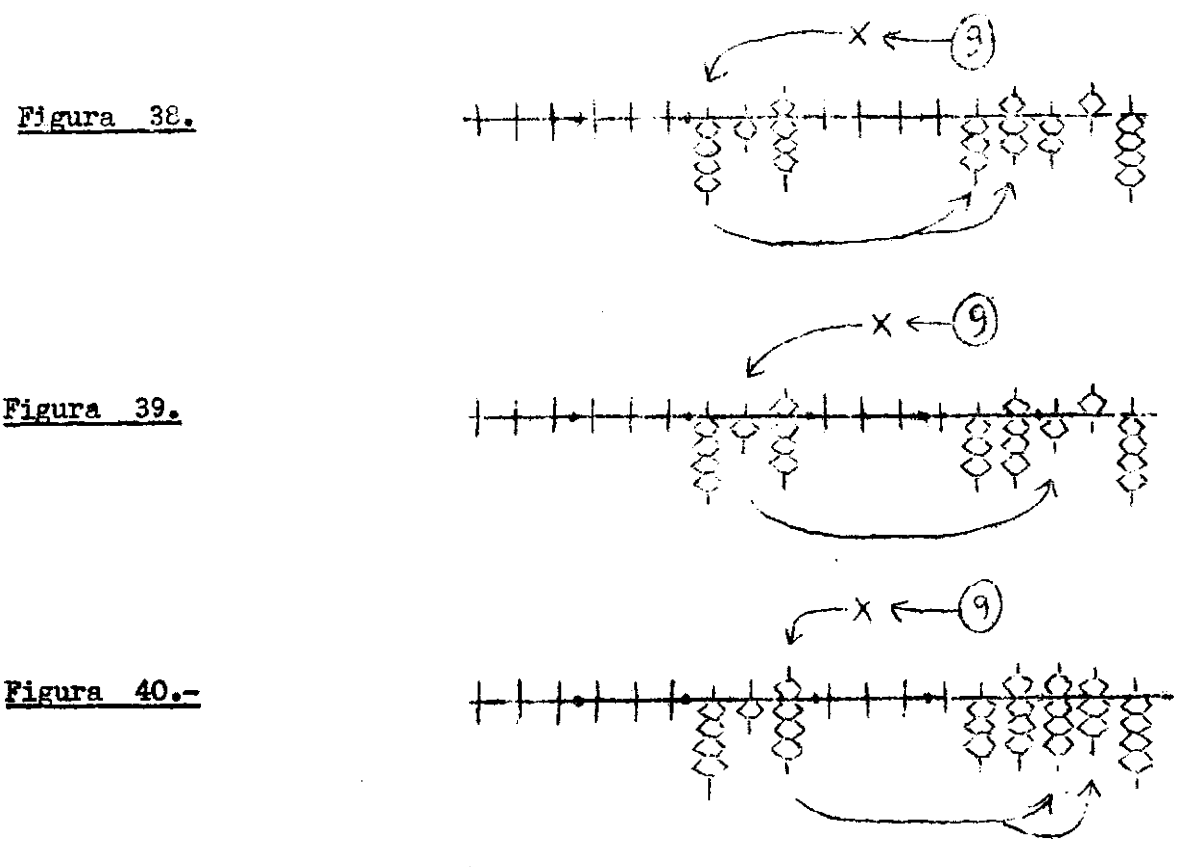

Al terminar la operación en el "Zumor" han quedado los siguientes datos:

418, que es la cifra correspondiente al "multiplicando" de la operación recién desarrollada.

38.874, que es el resultado de la operación efectuada. En cuanto al "multiplicador" desapareció por completo.

La razón por la cual el "multiplicador" se borra del "Zumor" para usarlo en forma mental, es porque si lo dejásemos en el ábaco, alteraría con su valor el resultado de la operación. Esto no ocurre al desenvollar una multiplicación en un papel, puesto que antes de empezar la operación, trazamos una raya y sumamos solamente los totales que se escriban debajo de ella.

#### -0-0-0-0-0-0-

Una excelente práctica es desarrollar multiplicaciones primero en un cuaderno cuadriculado de Aritmética y después aplicarlas al "Eumor". Esto se hará naturalmente mientras se adquiere el sentido de la ubicación de los productos que forman el resultado. Después, prercinda de dicho Cuaderno y actúe directamente en el Abaso "Zumor",

A continuación describo varios problemas de multiplicación los que deberá desarrollar primero en el Cuaderno nencionado y despues direc-

Ptg. 29.

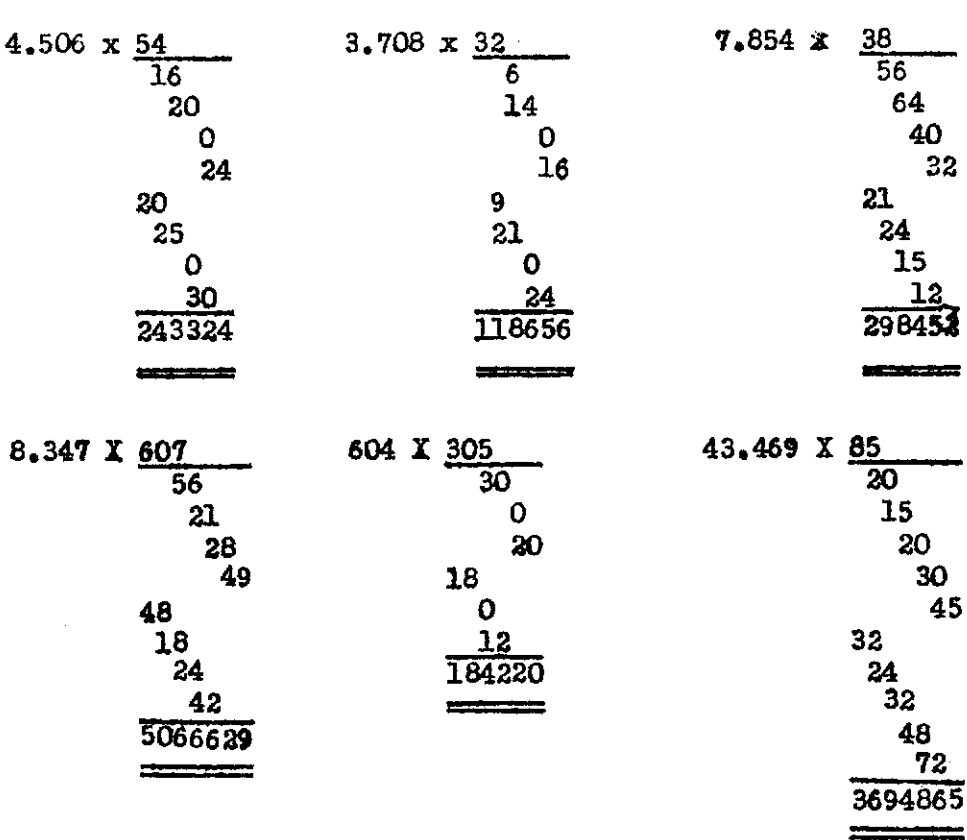

Nota.- Cuando la cifra del "multiplicador" tiene un Cero como en el caso : 8.347 x 607. Después de haber actuado el 7 del multiplicador se contimía de inmediato con el 6 de dicho "multiplicador". Los productos que se obtienen de la actuación del 6 se anotan considerando la ubicación de este. Esto da la debida consideración a que obligarían los productos de la multiplicación del Cero sobre los números que componen el "multiplicando".

Esto está demostrando que la anotación del "multiplicador" en el Abaco, es más bien una especie de guía, para saber cuál es el punto de partida de anotación de los distintos productos que se obtengan.

Ahora resuelva por su cuenta y riesgo todos los problemas de la Fig. 41. Tenga cuidado con la ubicación de las cifras, tanto al escribir el multiplicando y el multiplicador, como durante el desarrollo de la operación. Si alguna de estas multiplicaciones le es difícil, recurra al papel cuadriculado. Una vez estudiada la operación aplíquela al "Zumor" y corrija los errores que pueda haber tenido.

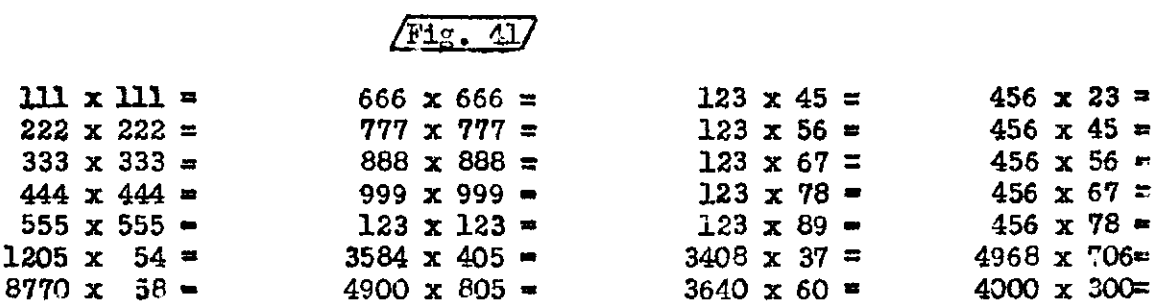

Enseguida todos los problemas de la Fig. 41 desarróllelos haciendo actuar los "multiplicandos" como "multiplicadores" y los "multiplica-

tamente en su Abaco.

dores" como"multiplicandos".

Esto no deberá causarle dificultad alguna ciñéndose a las Reglas estudiadas y servirá para probarle una vez más que: el orden de los factores no altera el resultado. Igual resultado obtendrá multiplicando 3.584 x 405 que, multiplicando 405 x 3.584.

**—o—o—o—o—o—o—o—o—o—** 

MULTIPLICACIONES CON DECIMALES. El único quidado que se debe tener es en la anotación inicial del "multiplicando" y del "multiplicador".

Esta anotación acorrectamente efectuada le permitirá una lectura fácil del resultado, tanto de los enteros como de los decimales que este tenga.

El cuidado inicial de la anotación es:  $1<sup>9</sup>$ ) Dejar al lado derecho de la anotación del "multiplicador" tantas 'borridas'; disponibles como números enteros tenga el multiplicando. Pero, estas "corridas" se empezarán a contar partiendo de la cuarta "corrida" del lado derecho del "Zumor" si los decimales de ambos factores son 3  $6$  menos de  $3$ . En caso de ser 6 decimales  $6$  menos de 6 pero más de  $3$  decimales empezaremos a contar desde la séptima "corrida" a partir del la*do* derecho del "&шюг".

Supongamos que se va ha desarrollar la siguiente multiplicación:

PROBLEMA: 458,34 x 76,9

La anotación del multiplicando y del multiplicador se deberá hacer en el "Zumor" en la forma indicada en la Fig. 42. El desarrollo de la operación es idéntico a lo ya explicado. Pero, al obtener el resultado según la Fig. 43.leeremos como decimales^ las cifras que están ubicadas, inmediatamente después de la cuarta "corrida" a partir del lado derecho del "Zumor"

*s x 1* 

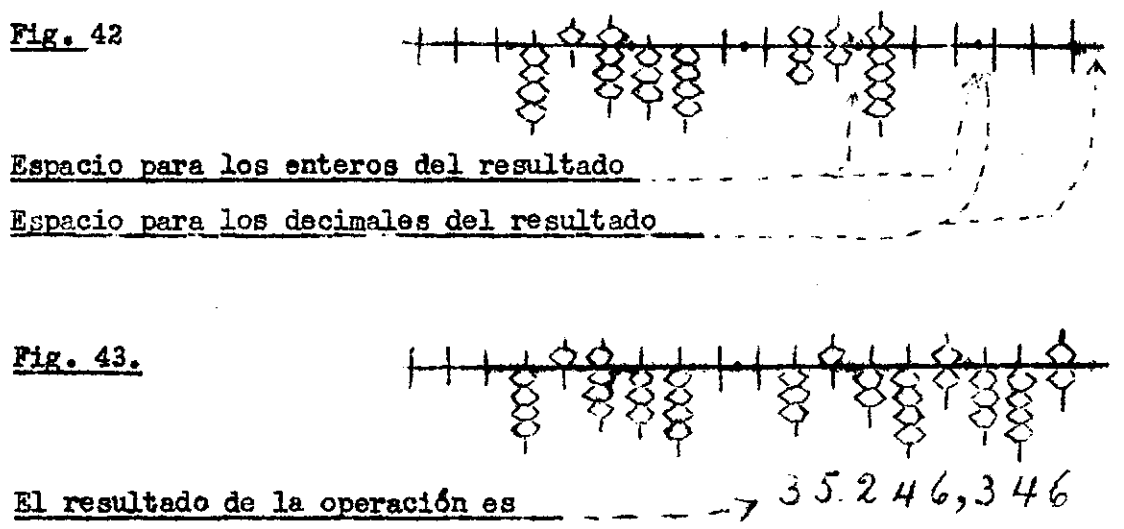

**—o—o—o—o—o—o—o—o—** 

Supóngase que debemos efectuar una multiplicación cuyos factores tienen muchos decimales y para el resultado de ella no nos interesar más de 3 decimales. La operación aplicable al "3umor" en este caso sería la siguierte:

1°) Para anotar el multiplicando y el multiplicador, tendremos en cuenta como de costumbre, las cifras entevas de ambos factores.

Si observamos la ubicación del multiplicador en la Fig, 44 } vemos que no permitirá la multiplicación total de la cifra del multiplicando, por lo menos en los tres primeros números que se utilicen del multiplicador,

 $^{29}$ ) Con el objeto de obtener exactitud en el resultado,a pesar que, este constará de sólo 3 decimales, recurrimos a la siguiente regla:

"Se multiplicará en la forma ya conocida colocando los productos, hasta donde sea posible en el "Zumor".

"Prescindiremos da los productos que salen fuera del Abaco, pero, considerando como reserva de 1 , la que se anotará en la última "corrida" empleada, si la cantidad que queda fuera del Abaco es 5 ó superior a 5."

Como los movimientos de las "cuentas" para ir acumulando los productos le son conocidos, detallaré el dersarrollo de la operación con números. Esto lo hago con el fin de dar mayor claridad a la explicación y ahorrar al mismo tiempo espacio en el Texto.

Nota,- Como guía para saber cuál era la "corrida" donde estaba el número que vamos a usar del multiplicador. Coloque a manera de señal su dedo indice de la mano izquierda, en el marco inferior del "Zumcr", frente a la "corrida" que tañía anotado el número que esta empleando en forma mental.

Esto deberá haaerae en cuanto se borra dicho numero, con lo que se evita la posibilidad de saltar o pasar per alto algún número del multiplicador. Sobre todo en operaciones de gran envergadura. En cuanto a perder el sentido de la ubicación una vea iniciada la operación, no hay ningún temor, puesto que, cada anotación sirve de guía a la que viene enseguida.

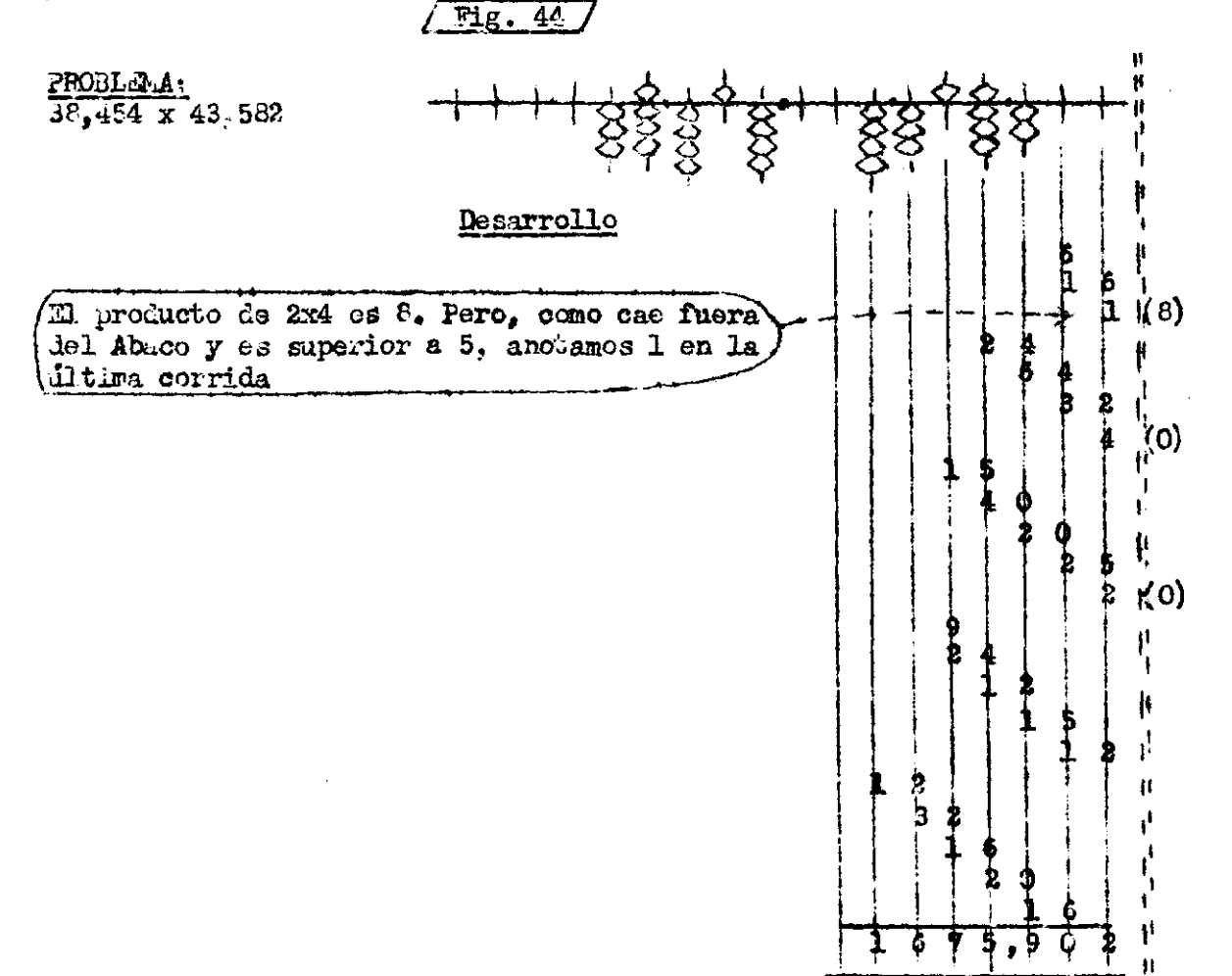

Supongamos ahora que, desea obtener en el resultado sólo 2 decimales, en un problema como el siguiente;

PROBLEMA: 8,784 X 3,549 = 31,174416

La anotación de los factores en el "Zumor" seria según podemos ver en la Fig. 45. Como se desea obtener dos decimales únicamente en el resultado, hacemos cuenta que la última "corrida." del lado derecho del Abaco no existe. Por lo tanto en dicha "corrida" no efectuaremos anotación alguna.

Se debe tener cuidado que todo número de valor 5 ó superior a 5 que recaiga sobre la última "corrida", debe considerarse como 1 decena , la que anotaremos deyde luego en la penúltima "corrida" del lado derecho del " Zirnor".

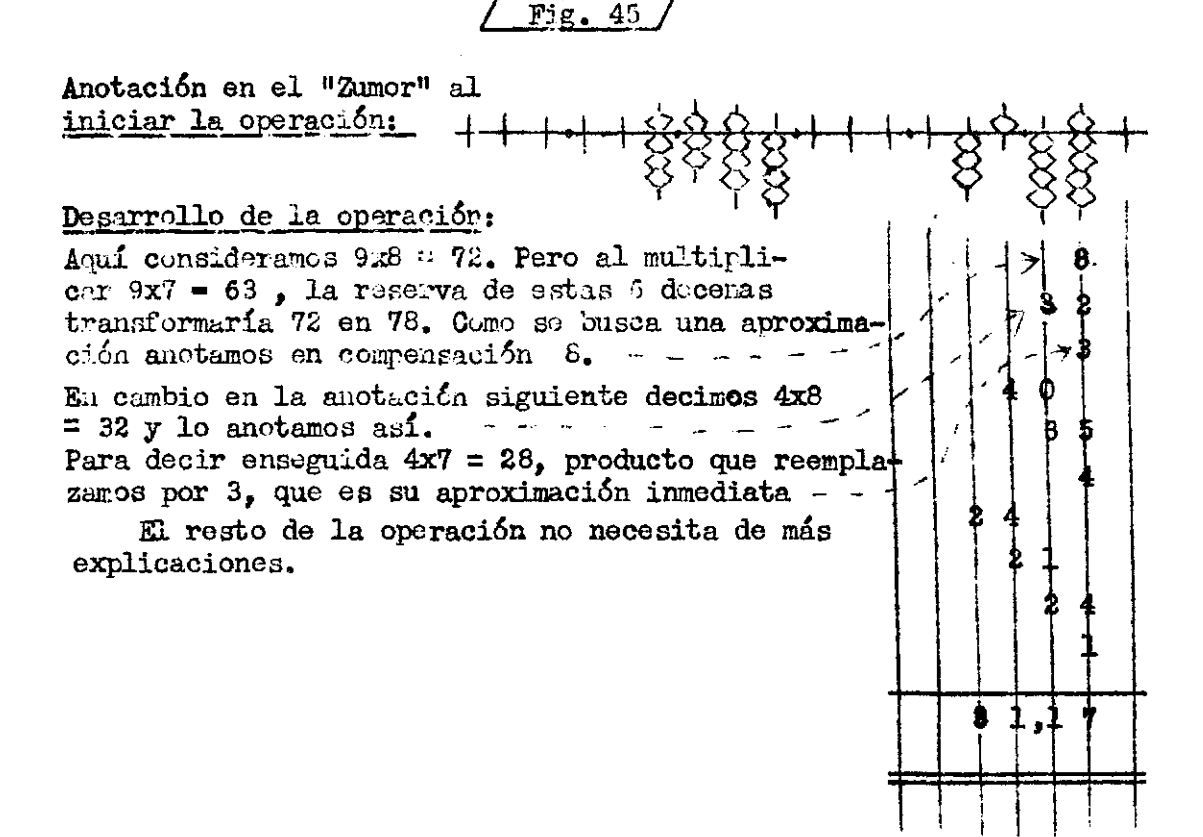

Al efectuar una comparación de ambos resultados, vemos que el hecho de eliminar 4 decimales en el resultado, no ha afectado a su exactitud.

-•o—o—o—o—o—o—o—o—o—

Sistema de Multiplicación "B".- Este sistema es de gran utilidad cuando se trata de elevar una cifra cualquiera a la 3<sup>\$</sup>, 4<sup>\$</sup> 6 5ª Potencia.

Esto es, multiplicar una cifra por si misma y el resultado volver a multiplicarlo por la cifra inicial que lo originó etc. etc.

Esta parte de la enseñanza será de utilidad,únicamente a aquellas pernoups que, por razones de su trabajo estén vinculadas a estas operaciones »

Quienes no tengan necesidad de elevar Cifras a la 3<sup>8</sup>, 4<sup>8</sup> ó 5<sup>8</sup> Potencia. Pueden prescindir de este sistema de multiplicación, el que ahorra tienpo únicamento a partir de la 3& Potencia.

La ubicación de los productos que van formando el resultado es entre la anotación del Multiplicando y la anotación del Multiplicador. La forn.a de anotación de dichos productos es acumulativa y sinilrr a lo estudiado en ai Sistema "A".

En cuanto al número del multiplicador que debe recaer sobre toda la cifra del multiplicando; se borra del Abaco inmediatamente antes de torninar su actuación. Justamente cuando se va ha escribir sobre él el último producto que se obtiene del Multiplicando.

Además aunque le parezca extraño, el número del Multiplicador que empieza a operar es el más alto de éste. O sea, el primero a contar desde la izquierda del Multiplicador.

Desde luego que, la razón por la cuál desaparecen del "Zumor" los números que componen la Cifra del Multiplicador, es la misma que di para el Sistema "A".

A continuación vea como se efectúa una Multiplicación en este Sistema "B".

1º) La anotación en ël "Zumor" para ejecutar el desarrollo de la multiplicación 423 X 423 X 423 x 423 será según la Fig. 46. Observe el gran número de corridas que han quedado disponibles entre ambos factores.

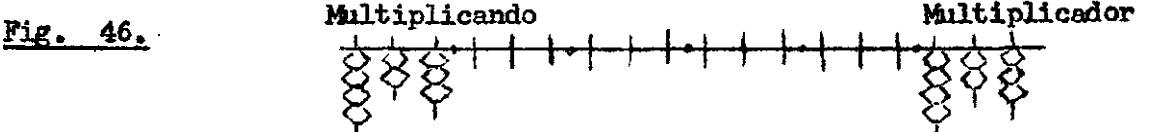

Rota.- Cono verá más adelante, en este sistema es preferible colocar a la derecha en el "Zumor", la cifra constituida por más números. En cuanto a la más pequeña se escribe en el lado izquierdo del "Zumor",

Si va a desarrollar una simple multiplicación, puede disminuir la separación de ambos factores, dejando como mínimo tantas "corridas\* gomo haya precisado al escribir la cifra del lado izquierdo más Dos "CORRIDAS". Esta separación mínima debe considerarse con el objeto de no confundir, las cantidades que van a intervenir, con la cifra que ha anotado en el lado izquierdo.

El objeto de dejar tantas "corridas" de separación según la Fig. 46 es porque vamos a elevar la cifra 423 a la 4a Potencia. 2<sup>2</sup>) Ustremos como guías a modo de orientación los dedos Indice y Meñique de la mano Izquierda. Los que deberá situar en el marco inferior del Abaco "Zumor" en la forma indicada en la Fig. 47. Esto es muy importante como ubicación en este sistema. Como Ud. ve el dedo Indice se ubica frente al primer número del multiplicador que actuará sobre el multipli cando. El dedo Meñique se sitúa frente a la corrida que hallamos por el procedimiento d» oontar hacia la izquierda del Multiplicador, a partir de la cifra que va a actuar» TANTAS "CORRIDAS" COMO OCUPA EL MULTIPLI-CANDO.

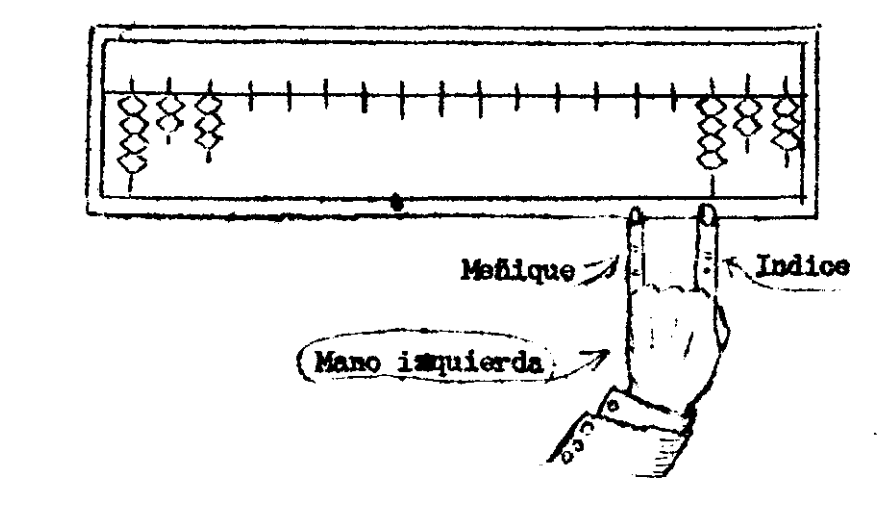

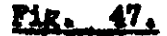

 $3<sup>9</sup>$ ) Iniciaremos la operación después de estos preparativos en la forma siguientet

El ndmero señalado por el dedo Indice izquierdo, actuará sobre el Multiplicando recorriéndolo de Izquierda a derecha en forma similar al Sistema **"A".** Pero, todos los productos que se obtienen de esto se anotan delante del número del multiplicador que los origina, teniendo cuidado de borrar dicho námero antes de escribir el último producto que logre en su actuación. Siempre que el primer producto que se obtenga conste de dos números, la decena de dicho producto se escribirá una "Corrida" hacia la izquierda del dedo Meñique. La unidad de dicho producto se anotará en la "corrida" que indica el dedo Meñique. El resto de la operación se desarrolla en la forma de costumbre, anotando siempre sobre la unidad del producto anterior, la decena del producto siguiente.

En cuanto a los Ceros que pueden intervenir durante el transcurso de una operación, debe considerársele su correcta ubicación y respetarla rigurosamente. ^ ^

En las Figuras siguientes los signos  $(M)$   $(I)$ , indican la ubicación de los dedos Meñique e Indice respectivamente?

Observe ahora el desearrollo de la operación en la Fig. 48, 49 etc.

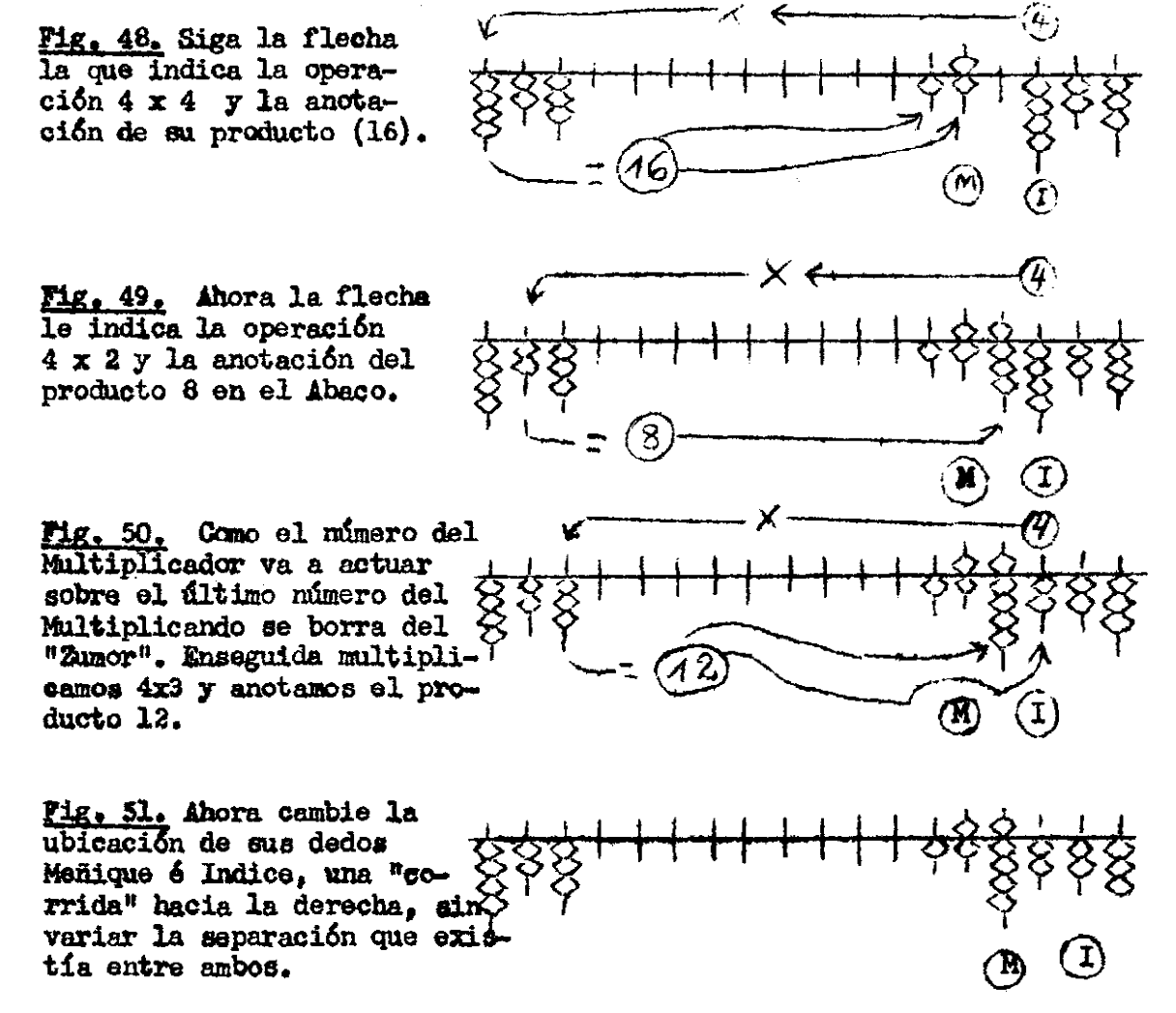

Según **podemos apreciar en la** Fig, **SI , los dedos Meñique é In**dice, nuevamente señalan *i* el primero la ubicación de la primera unidad que se obtendrá enseguida. En cuanto al Indice, señala cuál es el número del Multiplicador que va ha sotuar.

Peg. 35.

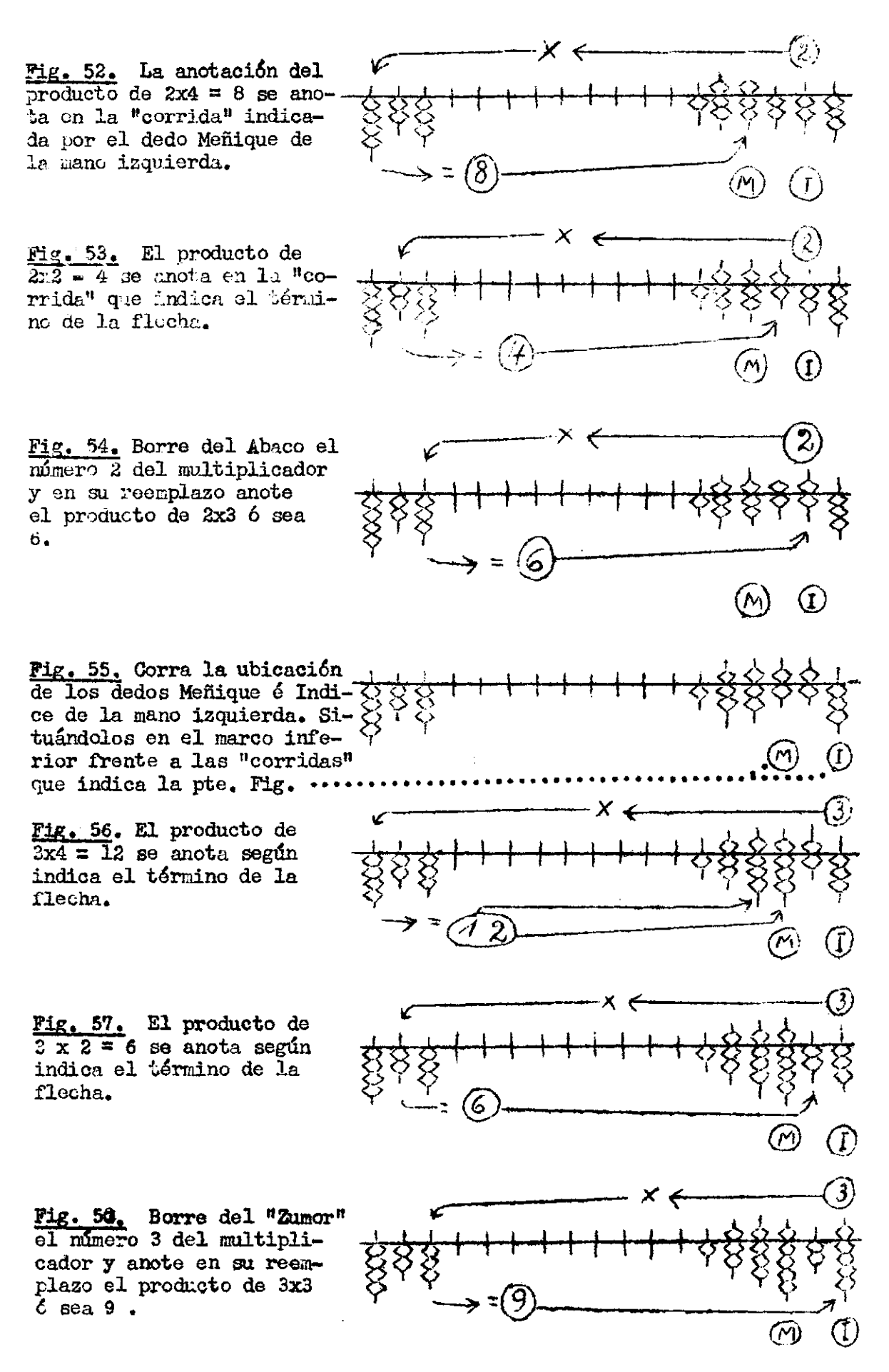

# $Pcg = 36$ .

La operación 423 x 423 ha dado como resultado la cifra 178.929. Si observa su Abneo, verá que en su extreme izquierde ha quedado el multiplicando, en cambio en el lado derecho.el multiplicador ha desaparocido para ser ruemplazado por el resultado.

Alora bién, como hay espacio más que seficiente para multiplicar 423 x 178.929, lo haremos basindonos en el fistema "B", con lo obtenúremos el 3ª Potencia de 423.

El procedimiento ha desarrollar es idéntico a lo explicado en las Fig. 48 al 58. Undeaments que ahora, la cifra del Multiplicador está compuesta de más números, por lo tanto no experimentará lificultad alguna al ejecutar dicha operación.

El correcto desarrollo de esta nueva multiplicación dará un resultado como el que as indica en la Fig. 59.

#### $Fig. 59$

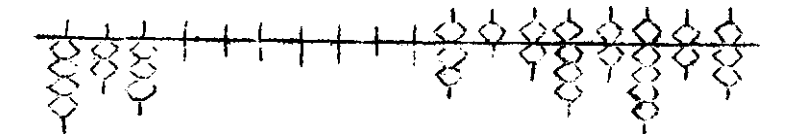

El resultado de la operación recién efectuada es: 75.606.967. Como en un Abaco de 18 "corridas" hay espacio más que suficiente, proceda a multiplicar este resultado nuevamente por 423, aplicando el Sistema "D". El correcto desarrollo de esta maeva maltiplicación, dará un resul-

tado como el que indico en la Fig. 60.

#### $Fig. 60$ </u>

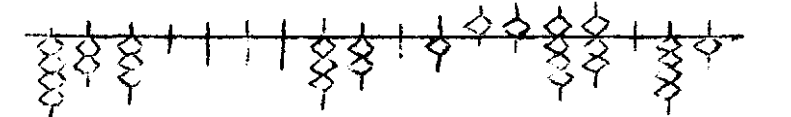

El resultado de la operación es como podemos ver en la Fig. 60, la cifra 32.015.587.041. Como el desarrollo por el Sistema "B", economiza espacio y permite este tipo de multiplicaciones en serie, si quisiera aún podría efectuar una última multiplisatión. Al aprovechar el resultado reción obienido para multiplicar nuevamente a la cirra 435, tenaría como resultado la 5º Potencia de 428,

#### **=C=C=u-U=O=O=C=co=O=**

Sistena de Multiplicación "C". Es útil cuando se trata de hacer multiplicaciones de factores que ya se tienen anotados en un papel, por lo tanto al alcance de su vista.

Si bien es cierto que permite aprovechar al máximo la capacidad del Abaco, deberá agarse sóho en tareas de revisión de operaciones relativamente pequeñar.

Le más validao de este sistema es que permite efectuar multiplicaciones en forma acumulativa. Con este es posible hacer varias multiplicaciones una sobre ctra, obtenierdore en el "Eumor" una cirra equivalente a la Sume de los resultados de todas las multiplicaciones desarrolladis.

Efectuemos a mado de explicación, la rovisión de una Factura de la que nos interesa verificar únicatente el resultado total de ella.

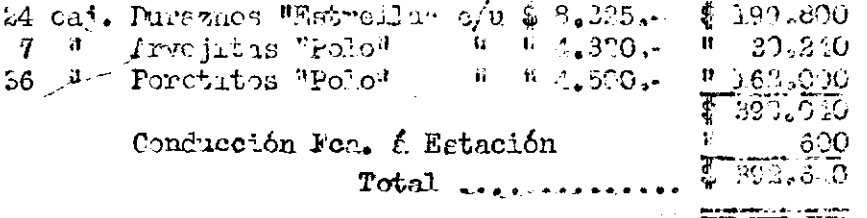

 $\mathcal{X}^{\mathcal{E}}$ ) Si va a multitlicar S.S.5 x 24, debené fijarle ma ubleveićh imarinants a 2.305 ea el entremo derenta del "Zomer", Esta ubicación serà en las mismas "corridad" que properta para escriber esta cuira en el abaso. Para que cejor compreheión de los dibujos, indicaró esta titra ordemala en un rectioguio, como puedo ver en la Fig.61.

 $2<sup>0</sup>$ ) Tomanos le uridad del Multiplicador, la que actuerá sobre code uno de las rámeros del Maltiplicendo de isquierde a dervent. Les productos que se obtiguer les spotument en c'h glancom, censidernado la ubiarción nové i de los ababres del

Maltiplicando que los ordanos y en entre peréstants tode en moder montre y les fiches que se abilizar en el dossuello de la operación, a medida que el multiglicador 4 va retrando sobre los néperos del Paliticlicado.

Al cemeiror de usar al 4 en la unidad (5)<br>del Maltaphicmae, quede en al "Camer" ol producto de la coeración 8,325 x e. Le nomenas flochas ubicadas dobajo de los distintos preductos, soña-Lan lar "corridac" que deten usarse respeciivimente.

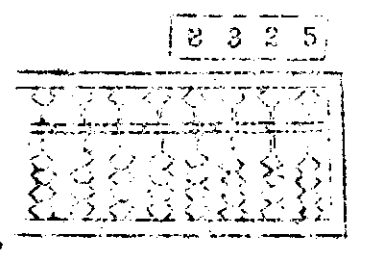

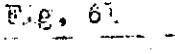

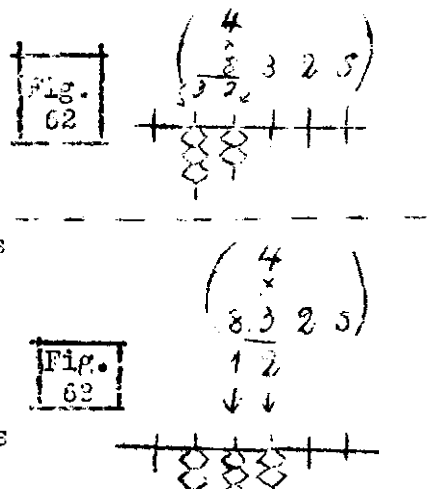

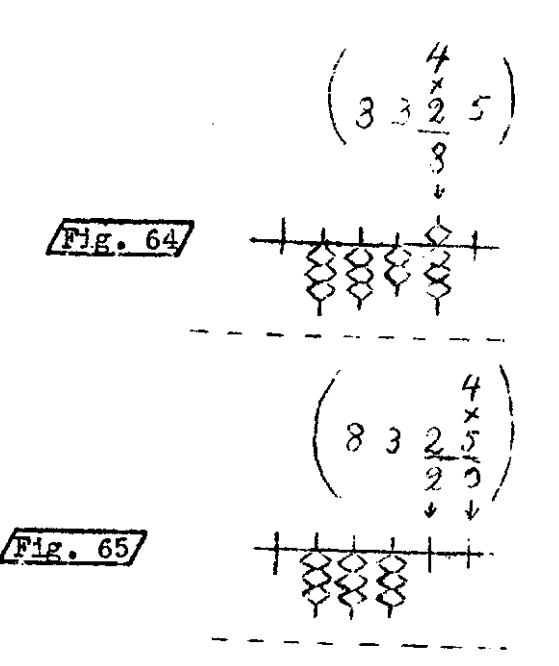

 $3<sup>o</sup>$ ) Ahora para multiplicar 8.325 x 20, ya que en realidad lo hemos hecho sólo por 4, corremos la ubicación mental que temínmos para 8.325, un lugar bacia la izquienda, la acovación de la desent del multiglicator sobre el maluislicando se ejecuta en la forma que se indica en las Fi-<br>guras 66, 47, 68, 58 / 70, hadurclasnie que tola cima que ya hemos herado barta la Tiguêr.

Al templar de point el 2 : poin la Fig. 70, tendremos en su "acher" el tetal de la miltiplicación 8.020 x 24.

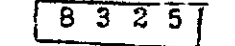

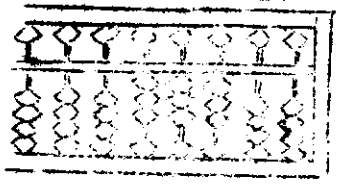

 $41.66$ 

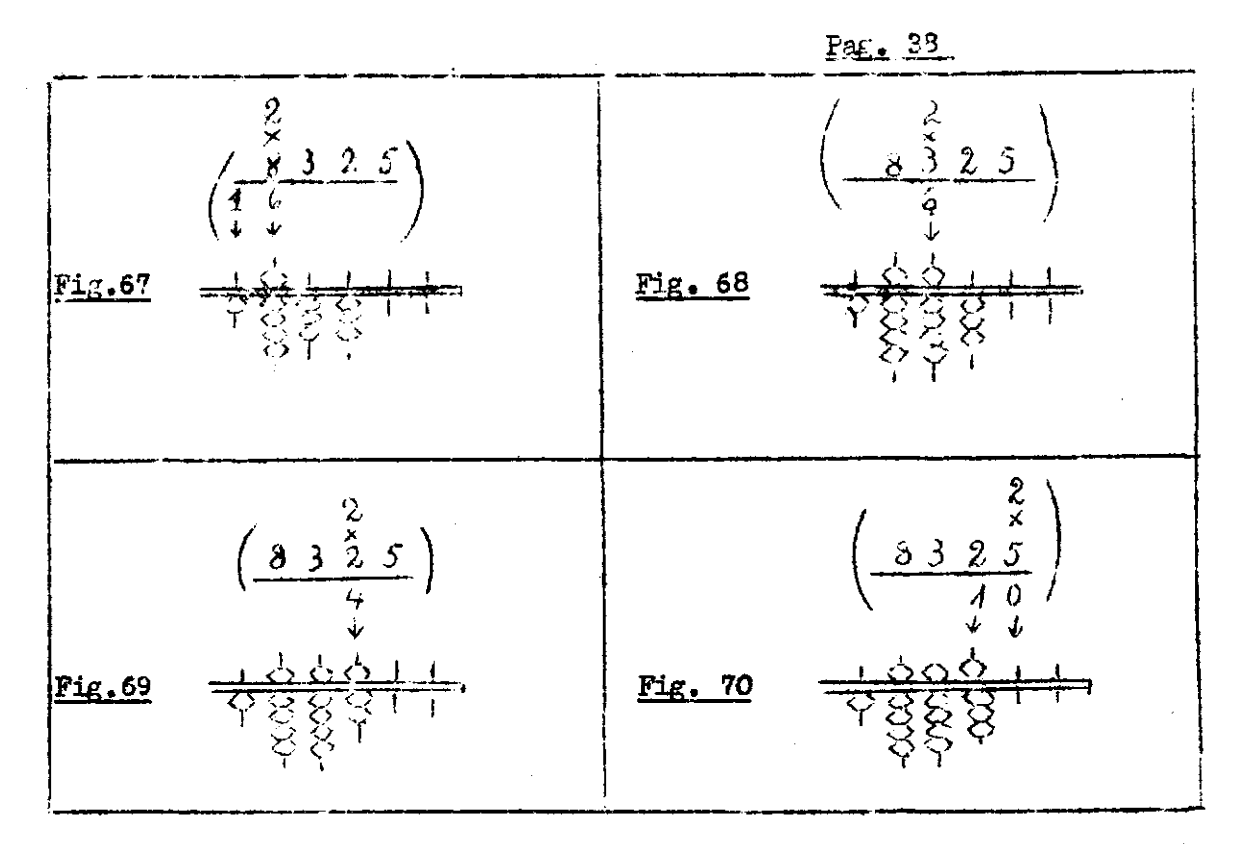

Nota. Supongamos que la multiplicación fuese 8.325 x 724. Para continuar con el desarrollo del problema, bastaría correr la ubicación mental de 8.325 otro lugar hacia la imquierda. Enseguida multiplicaríamos por 7 el multipiisando en su mueva posición y anotando los productos sobre el total obtenido hasta la Pig. 70.

Come se trata de la revisión del total de la Factura en cuestión, las siguientes multiplicaciones las efectuaremos por el Sistema "C", colocande en forma acumulativa los nuevos productos sobre el ya obtenido.

El paso siguiento el multiplicar 4.320 x 7. Para ello, ubicamos mentalmente las corrides que ocuparía la cifra 4.320 en el "Zumor". Hacemos acudar el Multiplicador 7 sobre 4.320, pero anotando sus productos en el "Zumor", sebec el resultado obterido de la multiplicación enterior.

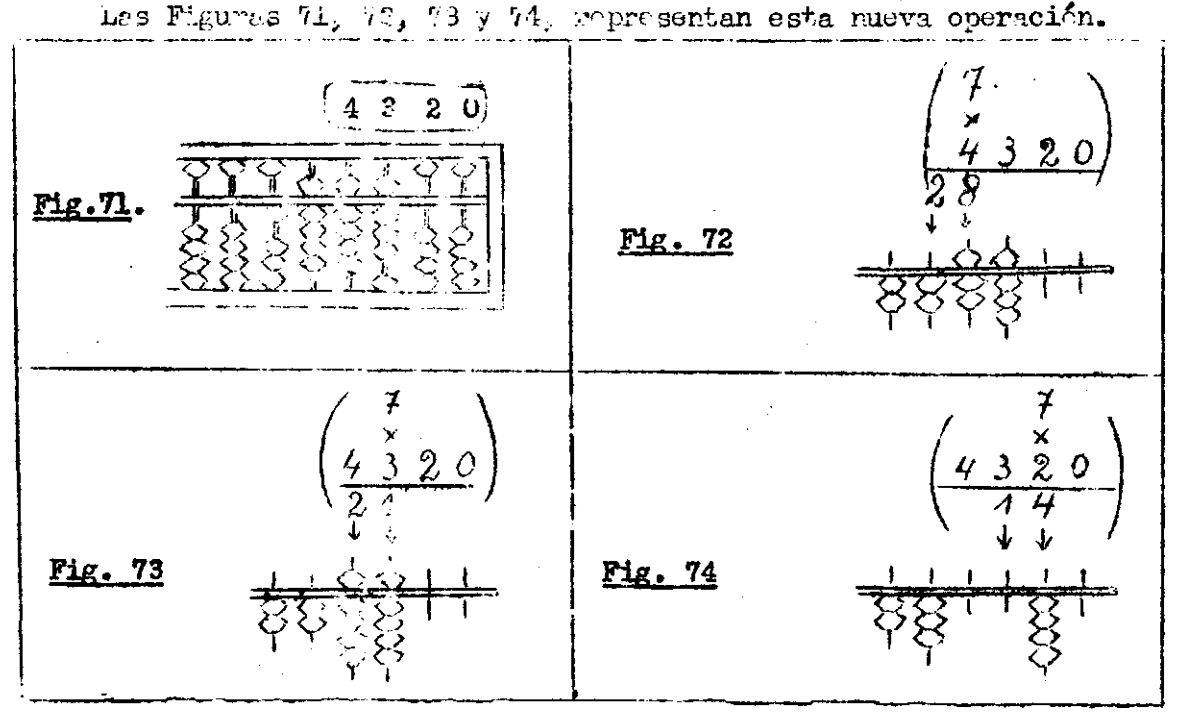

En el "Zumor" según la Fig. 74 se ha formado la Cifra 230.040 , la que equivale, a la suma de los resultados de las dos multiplicaciones ejecutadas.

Continuamos ahora con la multiplicación 4,500 x 36, la que desarrollaremos también por el Sistema "U", colocando sus productos sobre el total obtenido hasta el momento.

El procedimiento es el mismo. Primero ubicamos mentalmente en el "Zumor", la cifra 4.500. Enseguida hacemos actuar la unidad del Multiplicador, que es en este caso el 6 y anctamos todos sus productos en el orden indicado en las Figuras 75, 76 y 77.

Una vez terminada la actuación del Multiplicador 6, corremos la ubicación mental de la cifra 4.500 un lugar hacia la izquierda según Fig. 78. El nuevo Multiplicador 3 se desempeñará en la forma ya explicada según puede observar en las Figuras 79 y 80.

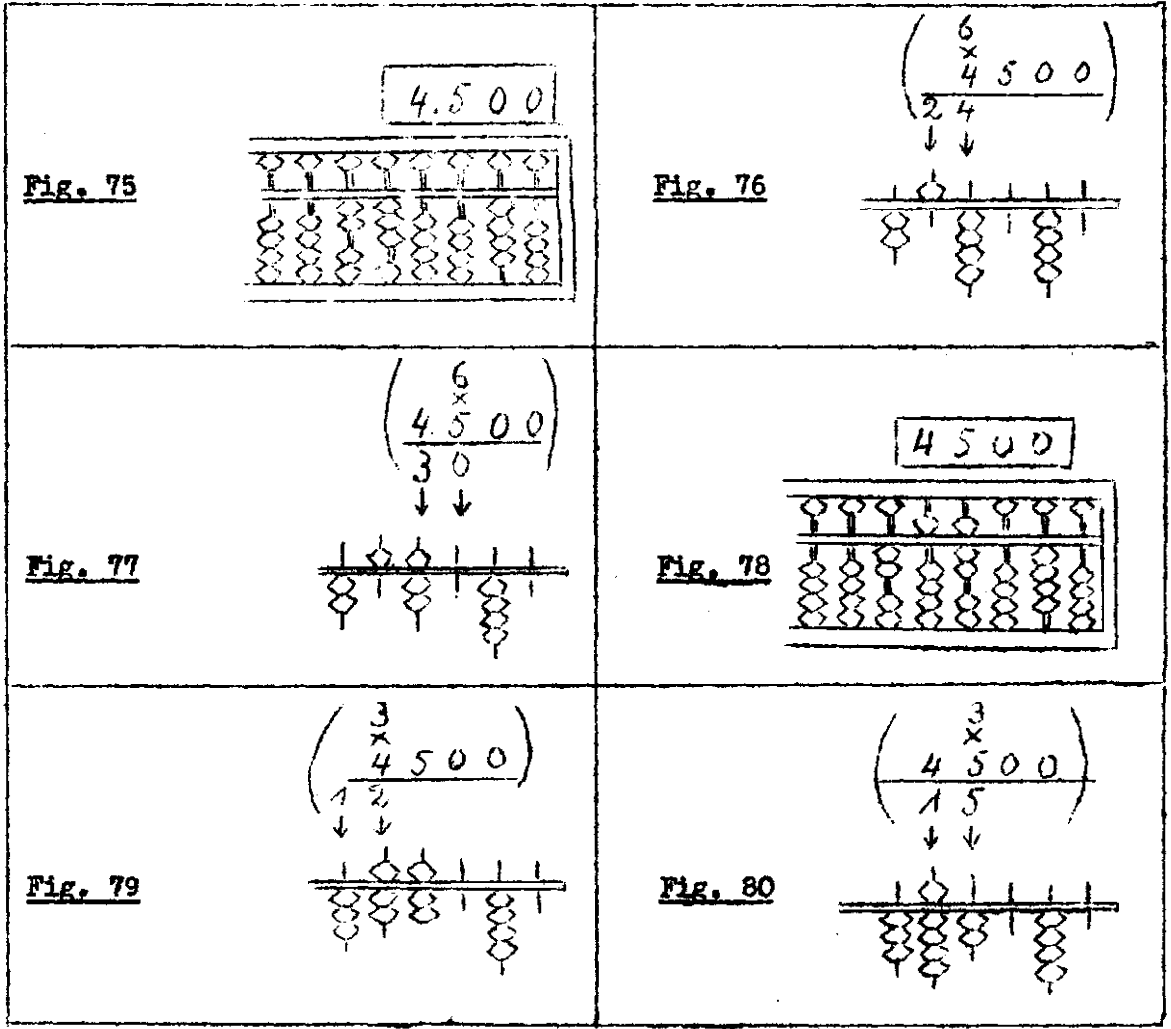

Al terminar esta última multiplicación en la Fig. 80, vemos que se ha obtenido un total de 392.040, el que representa la suma de los resultados de las tres multiplicaciones efectuadas.

Falta completar la revisión de la Factura, agregando la conducción desde la Fébrica a la Estación de embarque ó sea,  $\frac{1}{3}$  600.-- . El total que se obtiene ahora es \$ 392.640.--, con lo que se da por finalizada lą rovisión.

Este Sistema, ejecutado en forma cuidadosa, es ideal para caldular en forma rápida: presupuestos, Notas de Compras, revisión de Facturas  $etc.$ 

#### MULTIPLICACIONES ABREVIADAS.

También en el Abaco "Zumor", es posible efectuar abreviaciones en la Multiplicación.

Para ello, adapte al Abaco todo sistema que estime interesante y útil. A continuación le doy algunas ideas para que las utilice en su beneficio.

Multiplicar por: 9 : 99 ; 999 etc.- Cuando el Multiplicador se aproxima a la decena superior, se amplifica el Multiplicando por la decena superior a la del Multiplicador. Enseguida se resta a esta nueva cifra , el valor del Multiplicando, TANTAS VECES COMO UNIDADES FALTAN AL MUL-TIPLICADOR PARA LLEGAR A LA DECENA SUPERIOR.

Esto se presta a una serie de combinaciones las que puede apreciar en los ejemplos de la Fig. 81.

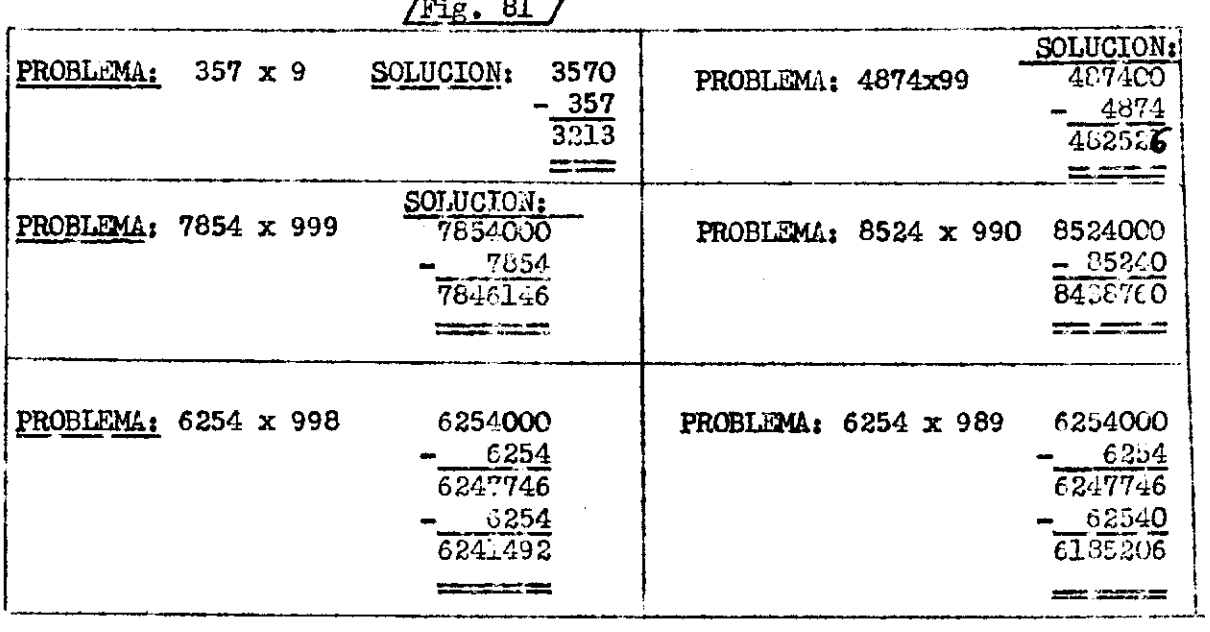

MULTIPLICACION POR 12. Lo usual es generalmente, sumar dos veces el multiplicando y agregar a erte total la cifra del multiplicando amplificada por 10. Ver Fxg.*<sup>82</sup> .* 

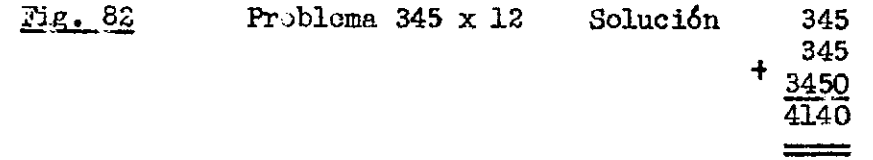

La dificultad de este sistema se presenta, cuando hay que memorizar una cifra muy grande, la que hay que anotar prácticamente tres veces en el Abaco.

En vista de esto recomiendo una abreviación que permite multiplicar cualquier cifra por 12, sin memorizar en absoluto. Esto representa una comodidad y seguridad muy grande, sobre todo ' cuando la cifra a multiplicar por 12 está compuestu de muchos números.

Este sistema so apoya en la sercilla Tabla del 11 y su funcionamiento es el siguiente (Fig. 23)*i* 

 $t = 1$ 

 $x<sub>12</sub>$ 

 $\sqrt{\text{Fig. 83}}$ 

PROBLEMA:  $3.574 \times 12$ 

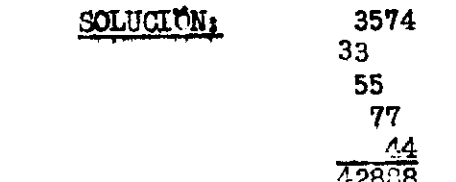

Si contamos la cantidad de números que hay que escribir en ambos sistemas, verenos que es la misma. Pero, la ventaja es que, basta mirar un número entre el 1 y el 9, para seber de inmediato cual es el producto al ser multipleado por 11. Si submacs a este producto, el número que lo ha priginado, senemos el equivalente al producto de la maltiplicación por 12. Juides correctaments estos productos formarán el resultado de la multapidección por la de cualquier entra ó hultiplicando.

Vamas chora la splicación de esto sistema en el Abaco "Zumor", en el problema de la Fig. 84.

$$
\angle 2.3.5.7
$$
 **PROBLEM 3.045.296 x 12**

1º) Anotar el Multiplicando (Fig. 85) en al lado derecho del "Lamor".

2<sup>2</sup>) Sumames al primer número del Multiplibando a contar de la inquierda el proincto le la multiplicación por 11. Jomb la Sabla del La es denoillicimo, no hay més que neregar a 3 la ciira 33. Este da como costitado 3423 m 16, que es lo que realments busedwe rig. 3

3º) La cifra siguiente es Coro, por lo tante ne lo considerance y pasamos de immediate al circ minero que en GUARTO. Summos a 4 la cifra 44, que es al production de 4 m las Seccio la Fig. 87 el "Lumor", debe prepentar este appocto.

 $4^{\circ}$ ) El número siguiento es CINCO, Sumamos a este mimero la cifra Si y Sendremes en el "Zumer", la anotación que se indica en la Fig. 83

5<sup>2</sup>) Ahora tomamos como base el número DOS, al que le gumamos la cifra 22, segin puede ver en la Fig. de

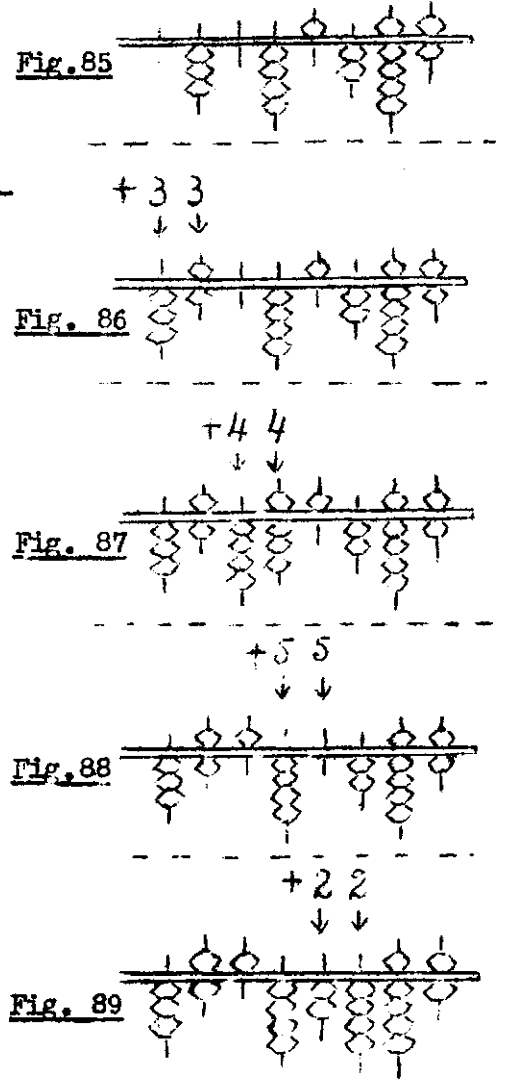

6<sup>2</sup>) El mímero siguiente es el NUEVE, por lo tanto a este número, hay que sumarle la cifra 99. (Fig. 90)

7<sup>2</sup>) El último número que usamos del Multiplicando es el SEIS, al que le sumamos la cifra 66. Con esto tendremos en el "aumor", la cifra del regultado de la operación, la que es 36.543.552 (Fig.91).

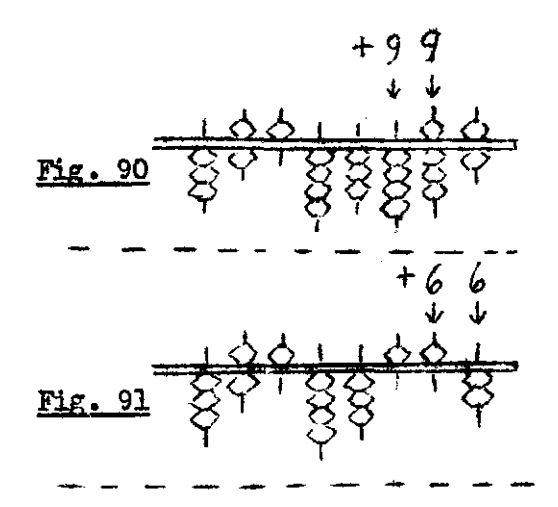

MULTIPLICACION POR 13.- Estas multiplicaciones, pueden desarrollarse en forma similar a la indicada para la multiplicación por 12. Aquí muestra avuda la obtendremos de la Tabla del 12. Fara desarrollar una multiplicación por 13, se prosede a anotar la cifra del Multiplicando en al exereme derecho del "Zumor". Pero, los produetos que colocamos sobre eada uno de los mimeros que forman el Multiplicando, serán los correspordientes a la Tabla del 12. Estos productos al sumarse al multiplicando carán como resultado , el equivalente a la multiplicación por la.

El desarrolle de una multiplicación por 13, llevada al papel sería lo expresado en la Fig. 92.

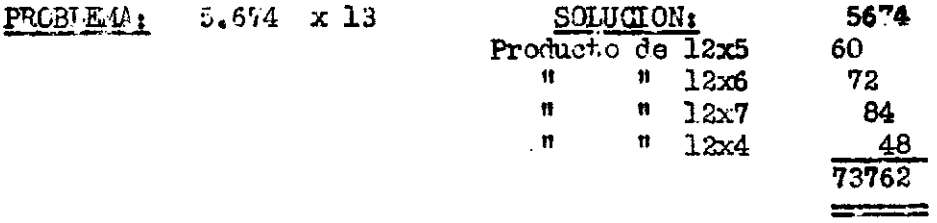

La adaptación al "Zumor" no le ocasionará ninguna dificultad ya que es similar a lo explicado en la Multiplicaçión por 12. Como Ud. ve lo único que cambia es la consideración de los productos que se emplean, pués, para multiplicar por 13, deberá usar productos de la Tabla del 12.

MULTIPLICACIONES ULTRARPAPIDAS. Cualquier multiplicación cuyo Multiplicador no pase de 12, puade ser resuelta en un Abaco, con sólo oir précticamente la cifra del Multiplicando. Este sistema deberá hacerse con aquellos multiplicadores cuya Tabla no nos exige ningún esfuerzo.

Su ejecución os simple  $\frac{1}{2}$  y bien llovada a la príotica, deja atrás a la Caherhadore Eléctrica más veloz.

*l* medo de explicação vez el deparrollo de la Multiplicaçión  $3.574 \times 13$  , ejecutado de inmediato en el Abaco con sólo oir la Cifra. del Multiplicamlo.

Iste Sistema bien estudiado le permitirí hacer Multiplicaciones ultrarrápidas por Multinlicadores como : 11, 5, 2. 0 sen, por cualquier Multiplicador cu*ya* Tabla no le cxija gran esfuerzo mental.

**Pag. 43.** 

#### PROBLEMA; 3.574 x 12

DESARROLIO: Desde el momento que decimos tres mil, nuertra reacción deberá ser anotar 36, pero considerando su ubicación en las "corridas" de mil . Ver Fig. 93

Al oir Quinientos, reaccionamos anotando 60, pero considerando que se trata de 60 Centenas ó sea 6.000. Ver Fig. 94

Al oir Setenta, anotamos el producto de 7x12 o sea 84 decenas, en buenas cuentas 840. Ver Fig. 95

Por último decimos 4, pero anotamos 48 directamente en el "Zumor" , que es el producto de 12 por 4. Ver Fig. 96

Naturalmente que este sistema exige un entrenamiento riguroso, pero, compensa hacerlo ya que en el Comercio, se usa muy a menudo como Multiplicador la Cifira 12, ó sus múltiplos inmediatos. Para aprovechar este Sistema tiene ideas como las siguientes:

Para Multiplicar por 24. Saque el resultado de la multiplicación por 12 y doble ol resultado.

Paja multiplicar por 144.- Saque el resultado de la multiplicación por **18**  Este resultado vuelva a multiplicarlo por 12, aprovechando para ello el Sistema descrito en las Fige. 84 al 91. Este procedimiento es rapidísimo ya que al oir el Multiplicando obtiene de inmediato en el Abaco el resultado de su multiplicación por 12 . Esta cifra que queda anotada en el Abaco será muy fácil de multiplicar nuevamente por 12, usando el Sistema basado en la ayuda da la Tabla del 11.

LA VERDADERA ARITMETICA, DEBE SER ABORDADA POR DISTINTOS CAMINOS, YA QUE LA RUTINA. MENOSCABA LA AGILIDAD MENTAL DEL INDIVIDUO.

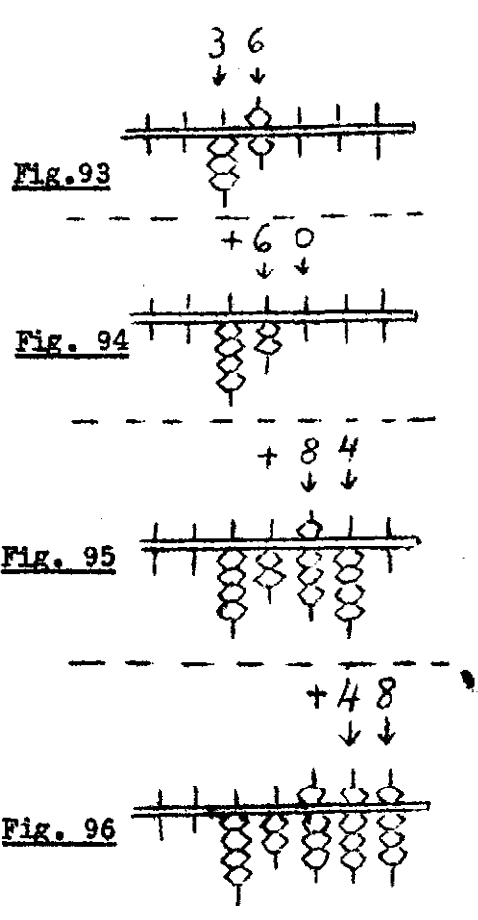

# CAPITULO VI

# LA DIVISTON EN EL ARACO "ZUMOR".

Si bien es cierto, que es posible dividir de diferentes maneras, describiré el Cistema más préctico de todos, y que es el empleado por los Japoneses.

Los dends Sistemas son simples variantes, que tienen el inconveniente de precusar nás "corridas" en el Abaco. O bién obligan a una mayor memorización de cifina.

Per este motivo ente Capítulo no presentará a Ud., la gran variedad de Sistemas, que ha polido apreciar en el Capítulo anterior.

.<br>Mangalang tangguna pengunakan pada pada tahun 1992. Pada tahun 1992 di Pada tahun 1992 di Pada tahun 1992 di

La División como sabemos consta de las siguientes partes:

DIVILEND. Es la Cifra que por medio de restas sucesivas tratamos de reducir a Cero, o a su rás nímica expresión.

Divising Es la Circa que tratamente de ver, cuantas veces puede estar corben da en el Dividendo.

COOCENTE à FEAUTRAME Nos indica, cuantes veces ha sido posible sustratr la cirra del Divisor en la cirra del Dividendo.

Desde Inegle que todas las hestes que se efectúen, se hacen recurriendo a maltiplicaciones, en las que action los números del Cuociente cono Multiglicadores de la Gifra del Divisor y su producto lo vamos restando al Divinendo. El objeto de pedir ayuda a la Multiplicación, os abrevias la operación, ya que de otra manera, con Reutas sucesivas, el procedimiento serfa may large.

PROBLEMA: 12410 : 34

DIFERENCLAS DEL MITORO ARTIUNELE AL AMOD.<br>14) El Blvisor IV escribinos al Cado INGUENDO.

2<sup>2</sup>) al Dividendo lo escriblics el lado DePadHO.

 $3<sup>c</sup>$ ) El Cuociente, la escribiras antre el Pivisor y el Dividendo.

44) Las multiplicaciones que efectuaremos con los números del Cuociente que vanos formando en el trenseurso de la operación, las haremos de Izquienda a Doretha.

Esta disposición arbitraria en apariencia, tiene sus motivos jus-Vificados en ol Abaco. Siendo la más poderosa la economía de espacio que se logra con clis, como así tembión una mayor sencillez en el desarrelio,

Con el objeto de apreciar y comprender estas diferencias, detallaré pante por punte en forma compatant va, una división ejecutada en la forma usual y on la forma aphicable al Abaco "Zumer". Fig. 27.

 $\sqrt{F}$ <sub>14</sub>. 977

DESARROLLO EN EL SISTEMA DESAPROLLO EN LA FORMA USUAL: APLICABLE AL ABACO "ZUMOR".  $1.241C$   $\neq$  34  $\approx$  305 34 12410 **PUOCLENTE**  $\frac{1}{2}$ c $(3)$  . . . . -102- $221$ 3410  $-\frac{204}{157}$ 

Nota.- En in Fig. 97 los números entre paréntesis, indican la parte del Divisor sobre el que está actuando el Cuociente en forma mental. Esta operación da un producto el que se Resta al Dividendo.

Desarrolle varies veces esta operación en un papel cuadriculado, hasta dominar el orden de su ejecución. Una vez que pueda hacer cualquier División usando este Sistema sin ayuda del Texto, estará en condiciones de adaptar esta operación al Abaco.

ADAPTACION DE LA DIVISION AL ABACO "Z.JM0R". Una vez que se haya habituado a esta modalidad de División, veamos como se procede a su desarrollo en el 'Zumon''.

1º) Colocamos la cièra del Divisor en las primeras "corridas" del lado Izquierdo del "Mumor".

2 fl) Cono punto de referencia para escribir el Dividendo, consideramos la mitad del /baco. El último número entero del Dividendo, debe terminar de escribirse a la derecha de la mitad del Abaco, tantas "corridas" como se hayan ocupado para el Divisor, MAS UNA "CORRIDA".

Esto es muy impertente y debe quedar bien definido en la mente del alumno, porque, de la correcta ubicación del dividendo dependerá la correcta ubicación del Cuociente.

Una vez que por mecio del desarrollo de la operación,el Cuociente haya reemplazado la citra del Dividendo, todo número que quede a la izquierda do la mitad del Abaco, te leerá como Entero. A su vez, todo número que quede a la derecha de la mitad del Ataco, se leerá como Decimal.

0 sea, que el punto de referencia inicial que sirvió para ubicar correctamente al Dividendo, se transforma al finalizar la operación en una "coma separadora de los Decimales".

Estudie ahera la ubicación del Divisor y del Dividendo en el "Zumor", antes de empezar una División. Fig. 98.

# / Fig. 93 /

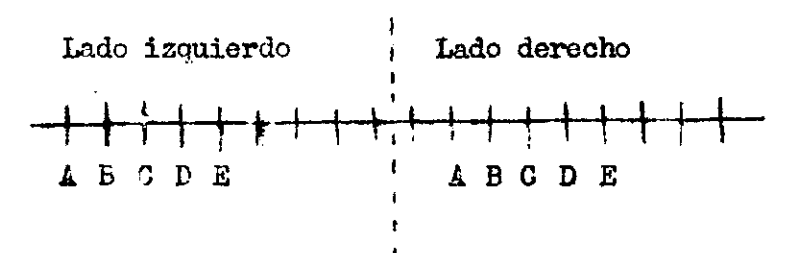

Razonamiento.- Si Ud. para escribir la cifra del Divisor ocupa sólo la "corrida" A del lado izquierdo; el Dividendo debe escribirse cuidando que su último número entero, quede ubicado en la "corrida" "A" del lado derecho del "Zumor".

Si para escribir los números enteros del Divisor ocupa las "corridas" "A" y "E" del lado izquierdo, la anotación de los números enteros del Dividendo deberá terminar en la "Corrida" "B" del lado derecho.

Si para escribir los números enteros del Divisor utiliza las "corridas" l!A", "E" y "C" del lado izquierdo, el último número entero que escriba del Dividendo , deberá caer sobre la "corrida" "C" del lado derecho;y así sucesivamente.

Ensaye varias veces la anotación del Divisor y del Dividendo en su Abaco, basándose en lo explicado según la Fig. 98. Deberá hacer sólo anotaciones de distintos problemas de División, pero sin ejecutarlos. Una ves que domine y comprenda lo referente a la anotación inicial • d^l Divisor y-del Dividendo, continúe con el estudio del Tercto .

**Al Ir desarrollando la División según el método Japonés, el Cuociente se va escribiendo en el Abaco entre el Divisor y el Dividendo.**  Sstas anotaciones del Quociente deben ceñirse extrictamente a las Re**gios y "B<sup>w</sup>.** 

Regla "A\*.- Si para descontar **6** restar el Divisor en el Dividendo, ne**cesitamos usar de este una "corrida<sup>11</sup> más que las que se usaron para escribir el. Divisor. SI Cuociente deberá escribirse inmediatamente al lar**do izquierdo del Dividendo.

**Regla<sup>n</sup>B<sup>\*</sup>.-</sub> Si para descontar 6 restar el Divisor en el Dividendo, nece sitamos el mi ano número de "corridas'<sup>1</sup> qne usaron al escribir el Divisor. El Cuociente se deberá anotar al lado izquierdo del Dividendo, pero, dejando una "corrida" en Cero entre el Cuociente que anotamos y el Dividendo sobre el que vamos ha actuar.** 

**Es muy importante observar las Reglas <sup>H</sup>A" y "B" para desarrollar correctamente una División.** 

**Una vez aprendidas estas Reglas veamos el desarrollo de la División 7.500 t 48, la que ejecutaremos ciñéndonos estrictamente a lo tratado en este Capítulo. Ver Fig. 99 adelante.** 

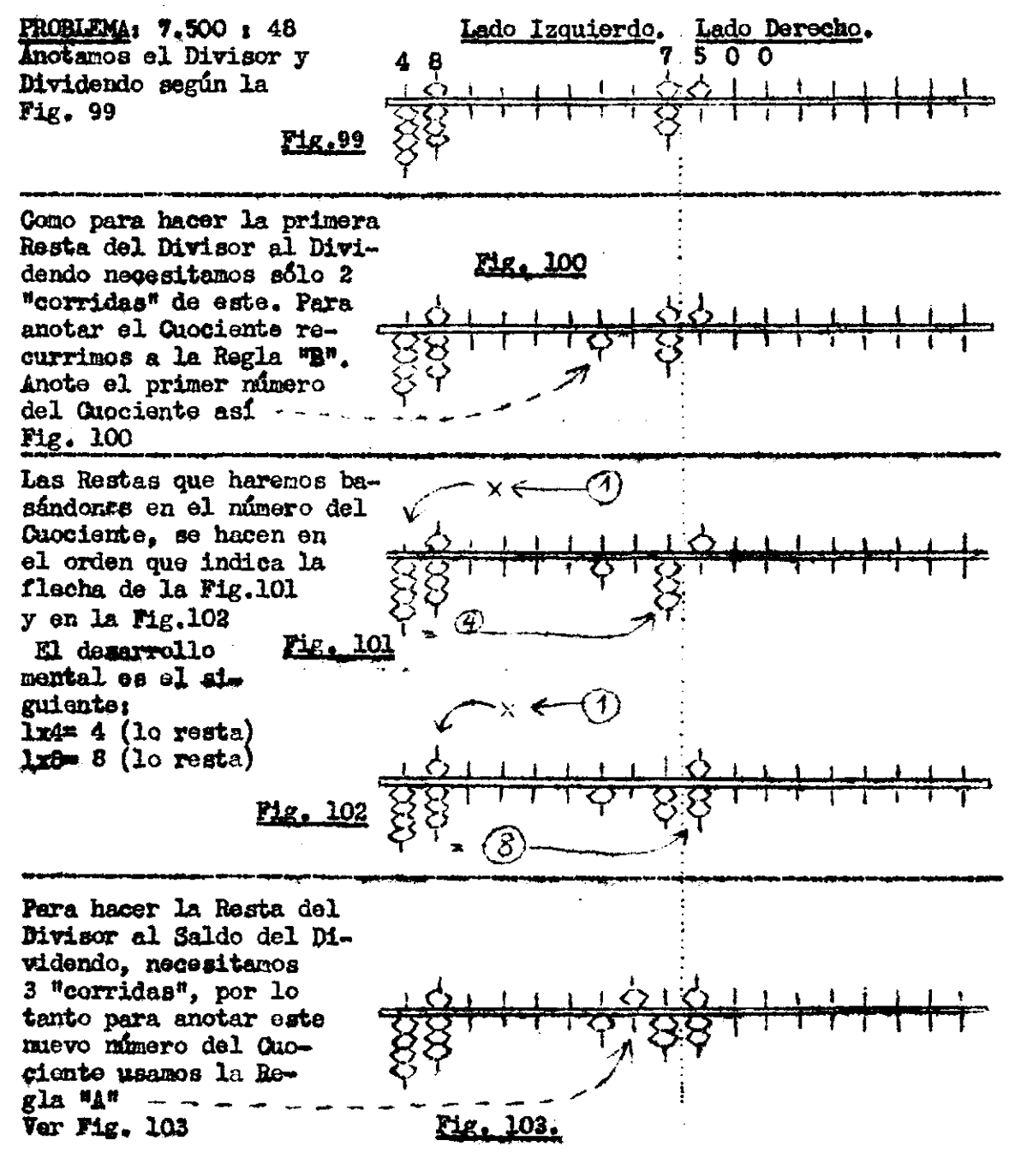

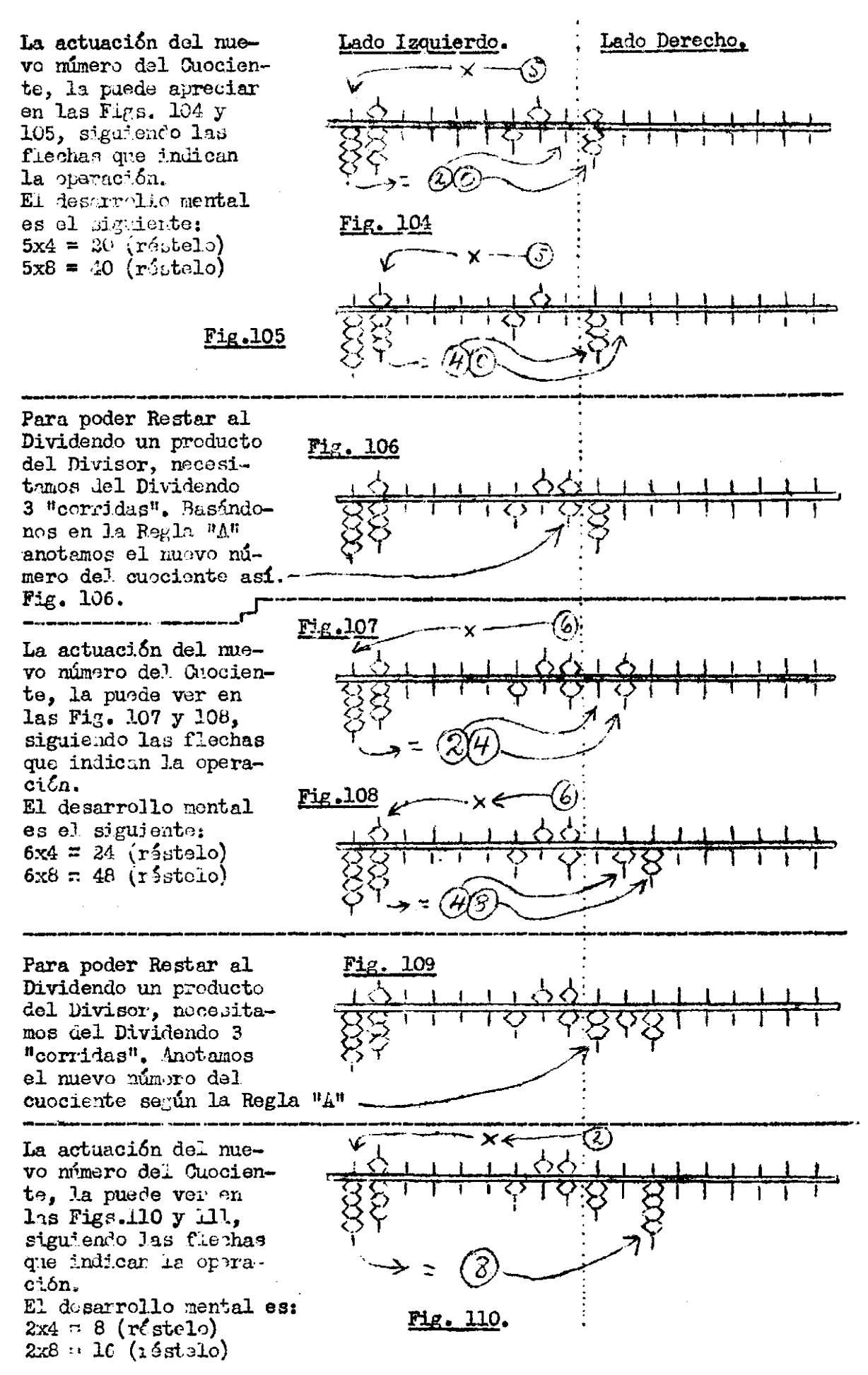

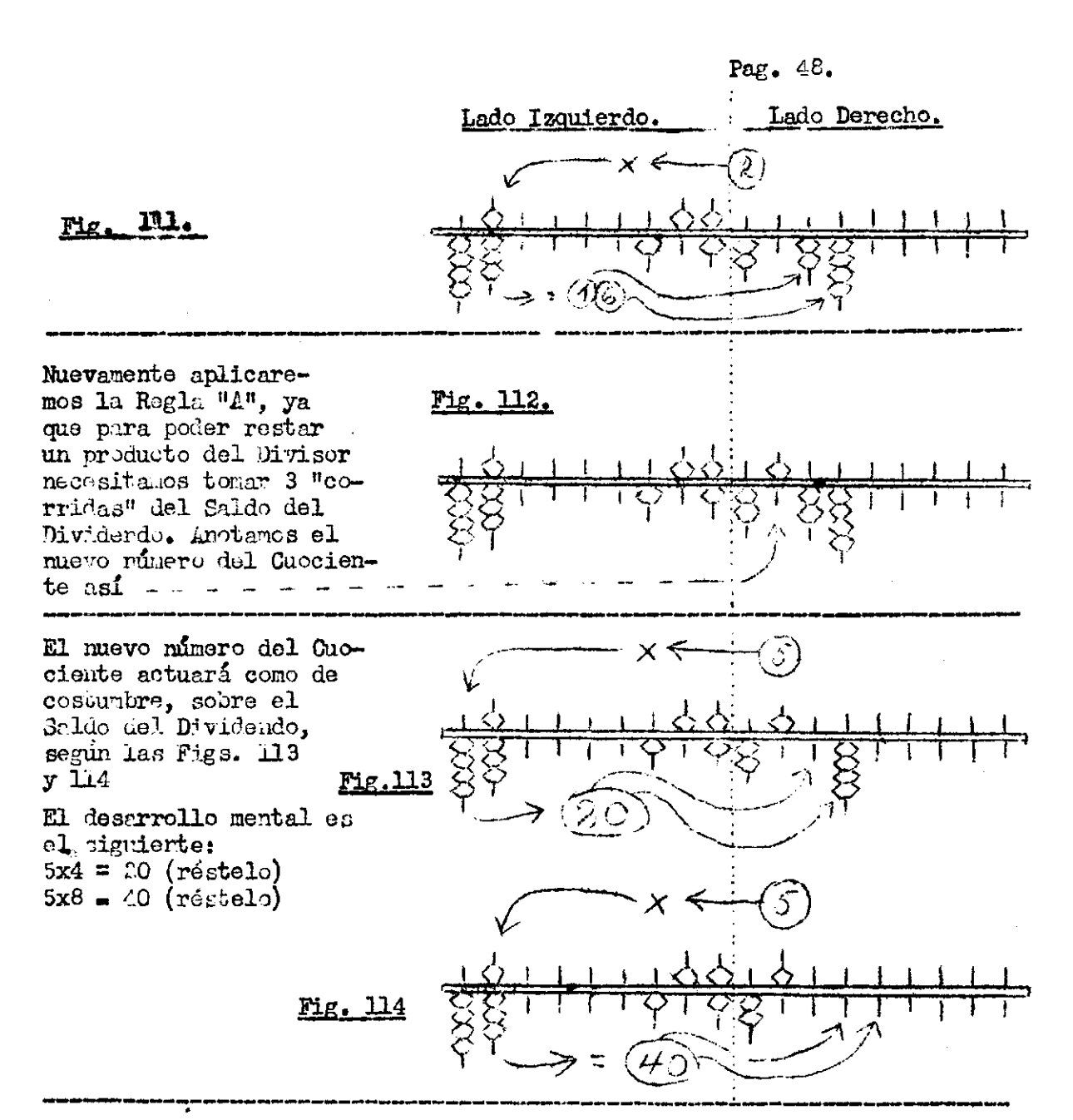

Al dar por terminada la División, vemos que en este caso, ha quedo en el Abaco lo siguiente:

En el lado Isquiendo se conserva la anotación correspondiente al Divisor.

En el lugar que estuvo anotado el Dividendo, hay una nueva cifra, la que corresponde al Cueciente ó Resultado de la División efectuada.

A la derecha del Guociente no ha quedado ningún Saldo ó Residuo por haberse efectuado una División exacta.

Como difines que toda Olfre del Cuociente que quede a la Izquier-<br>da de la mitad del "Eutor" +e les como Entero y toda Cifra al lado de-<br>recho de la mitad del "Zutor" se considera como Decimal; el resultado de la operación recién desarro dina es : 156,25.

-0-0-0-0-0-0-0-0-0-

Con el objeto de disipar cualquier duda que pudiera haber en la División, estudiaremos el desarrollo de un iltimo problema en el "Zumor".

Además podrá ver que, a posar de un error intencionado que deslizo durante el transcarso de la operación, la Regla "L" corrige la situsción y permite obtener un resultado correcto.

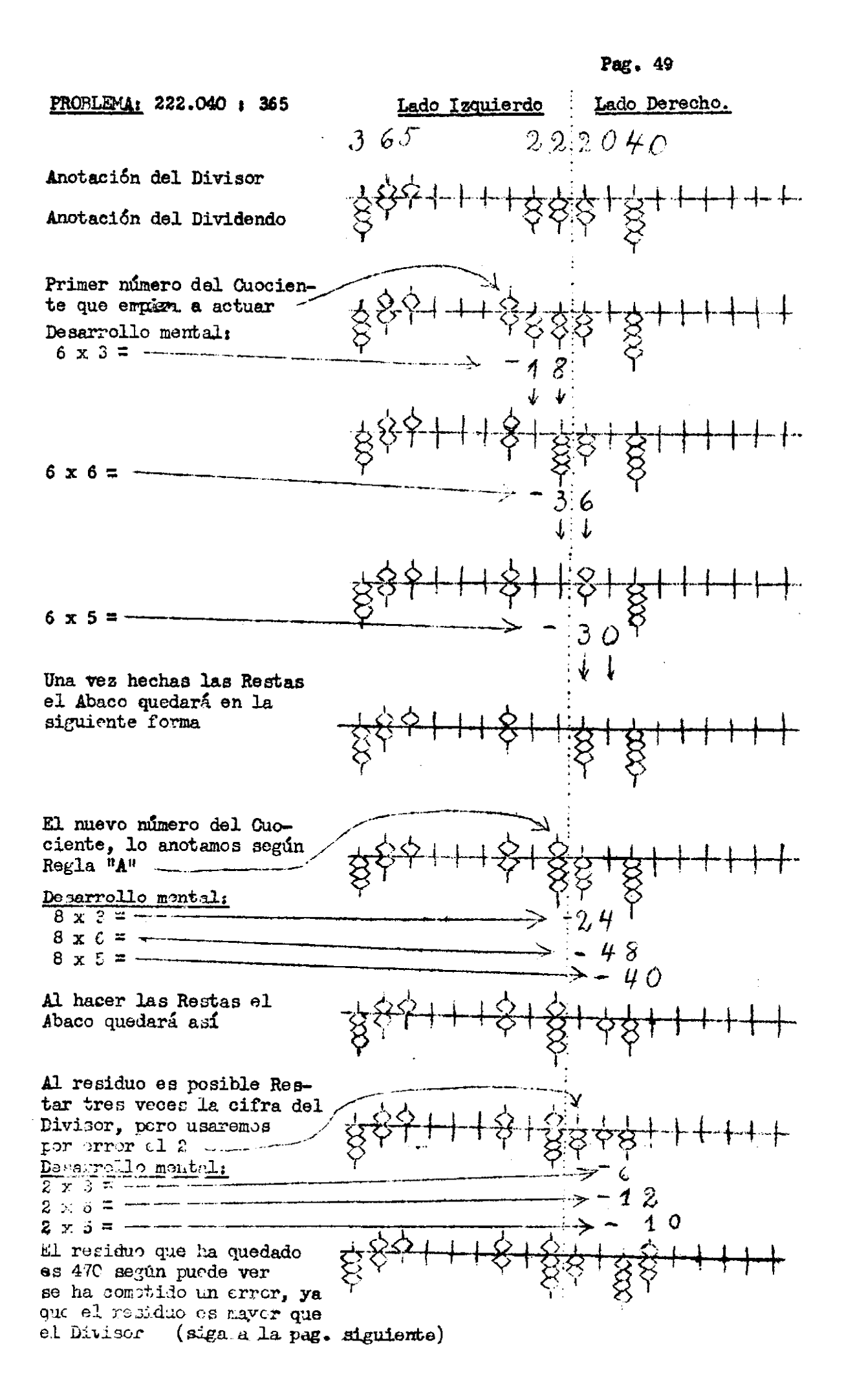

**Pag» 50 Lado Izquierdo j Lado Derecho**  De la vuelta Para Restar 365 al Residuo s la Regla "B". , , . , - , 470. Recordamos la Regla "B". Anotamos el nuevo número del  $\frac{1}{2}$  $\frac{22}{1}$   $\frac{1}{2}$   $\frac{3}{2}$   $\frac{1}{2}$   $\frac{3}{2}$   $\frac{1}{2}$   $\frac{1}{2}$ **+ 4**  .Cuociente en el lugar que  $\mathbb{R}$  Y''''''''Y'' $\chi$ le corresponde, o sea, que  $Y$   $\longrightarrow$   $Y^4$   $\diamond$ lo anotanos en este caso así DESAPROLLO MENTAL SERA ESTE;  $\overline{1} \times 3 =$  $1 \times 6 =$  $1 \times 5 =$ Conseguida la rectificación el Abaco quedará así Buscamos el nuevo número del Cuociente y lo anotamos según la Regla "A" Desarrollo mental:  $2 x 3 = 2 \times 6 =$  $2 \times 5 = \Omega$ Después de estas Restas el Abaco presenta este aspecto Buscamos un último número pa- ra el Cuociente, el que anotamos según la Regla "A" · Hacemos las deducciones de costumbre según el desarrollo mental:  $8 \times 3 = 4$ 8  $8 \times 6 =$  $8 \times 5 =$ Al finalizar la operación el Abaco ha quedado así

Al dar por terminada la División reciente, procedemos a leer los datos que en él han quedado, lo que haremos en la forma siguiente: Lado Izquierdo.- En su extremo tenemos la Cifra 365, que representa al Divisor de la operación reciente.

Mitad .- Tenemos el resultado, el que de acuerdo con la ya explicado, leeremos así : 608,229

Lado Derecho. Se obterva la Cifra 240, la que corresponde al residuo de la operación desarrollada.

#### —o—o—o—o—o—o—o—o—o—

Le recomiendo practicar varias veces estos ejemplos en su Abaco, ciñéndose extrictamente a las Reglas que se mencionan en el Capítulo VI. Tanto las que especifican las formas de anotación de las Cifras antes de iniciar la División, como las Reglas "A" y "B" que se utilizan durante el desarrollo.

Una vez que no tenga dudas de ninguna especie, aborde todo problema de-División que oetime conveniente.

Si Ud. ha llegado a estas alturas, soportando y siguiendo fielmente mis instrucciones, sólo me resta agradecerle su atención y entusiasmo.

No olvide que una práctica diaria en el "Zumor", le transformará en breve, en un Calculista veloz.

Esperando que aprovecho al máximo los conocimientos, que he puesto a su alcance, me despido de Ud. como

Su Afmo. Amigo y S. S.

Oscar Zúñiga Morelli.

RAIZ CUADRADA y RAIZ CUBICA.

A aquellas personas que les interese ejecutar estas operaciones en el Abaco "Zumor", pueden solicitar el Texto correspondiente a dichas operaciones.

Deberán hacerlo sólo una vez que hayan dominado totalmente el Abaco en las cuatro operaciones que se describen en este Texto. De otra forma les será muy difícil abordar con éxito estas operaciones en el "Zumor".

> Oscar Zúñiga Morelli Compañía # 1641 - Fono 65534 -Casilla  $# 9530 - SAMTLGO.$